# **AUBURN UNIVERSITY**

# STUDY OF EFFECTS OF UNCERTAINTIES ON COMET AND ASTEROID ENCOUNTER AND CONTACT **GUIDANCE REQUIREMENTS**

FINAL REPORT

PART II. TUMBLING PROBLEM STUDIES

Prepared for NATIONAL AERONAUTICS AND SPACE ADMINISTRATION GEORGE C. MARSHALL SPACE FLIGHT CENTER

Under Contract NAS8-27664

May 3, 1974

 $\mathbf{r}$ 

**ENGINEERING EXPERIMENT STATION AUBURN UNIVERSITY** AUBURN, ALABAMA 36830

E K74-30092 Unclas 6902 PROBLEM Ë **b** 5<br>5 EFFECTS (<br>ASTEROID UMBLING **IDANCE** AND STUD) COMET PART က္  $(MASA - CR - 120330)$ **UNCERTAINTIES** ENCOUNTER AND Univ REQUIREMENT (Auburn ENGINEERING

Aerospace Engineering Department Auburn University Auburn, Alabama 36830

STUDY OF EFFECTS OF UNCERTAINTIES ON COMET AND ASTEROID ENCOUNTER AND CONTACT GUIDANCE REQUIREMENTS

FINAL REPORT

PART II. TUMBLING PROBLEM STUDIES

Prepared for

NATIONAL AERONAUTICS AND SPACE ADMINISTRATION GEORGE C. MARSHALL SPACE FLIGHT CENTER

Under Contract NAS8-27664

May 3, 1974

Arthur G. Bennett, Associate Professor Robert G. Pitts, Professor and Head Project Director  $\qquad \qquad$   $\qquad \qquad$  Department of Aerospace Engineering

 $\zeta$  .

n E. Cochran, Jr., Assistant *P*rofessor

S'Principal Investigator

# STUDY OF EFFECTS OF UNCERTAINTIES ON COMET

## AND ASTEROID ENCOUNTER AND CONTACT

## **GUIDANCE** REQUIREMENTS

## NAS8-27664

## PROJECT SUMMARY

principal tasks were assigned. Slightly restated, these tasks were:

errors. tion).

rotational state of a tumbling asteroid or cometary nucleus and develop possible schemes for this nucleus and develop possible schemes for this prevented generation of final data. The contract<br>determination. completion date was again extended, at no cost,

(iii) Investigate possible contact rendezvous schemes including the "harpoon" technique.

During the first year, a detailed investigation two volumes: of a rendezvous guidance technique based on "encounter theory" was conducted. The definition Part I. Guidance and Navigation Studies and formulation of the tumbling problem was made and several possible algorithms phrased. A first Part II. Tumbling Problem Studies investigation of the harpoon problem was conducted and frequencies and acceleration levels identified. Each of these volumes presents the technical

deterministic rendezvous guidance algorithm based algorithm was considered sufficiently important the work are included in each volume. In Part I,<br>that, with agreement of NASA, more emphasis was the body of the report reproduces a paper prepared placed on the rendezvous investigation. To for the AIAA 10th Electric Propulsion Conference<br>accommodate this work, the harpoon study was set entitled "Solar Electric Propulsion for Terminal accommodate this work, the harpoon study was set artitled "Solar Electric Propulsion for Terminal<br>sside. An effort was initiated on the rendezvous artight to Rendezvous with Comets and Asteroids." aside. An effort was initiated on the rendezvous Flight to Rendezvous with Comets and Asteroids."<br>navigation problem wherein measurements are made (AIAA Paper No. 73-1062). The title was changed navigation problem wherein measurements are made (AIAA Paper No. 73-1062). The title was changed<br>and statistically processed onboard the spacecraft for inclusion in this report and a few typographand statistically processed onboard the spacecraft to provide the relative state information required ical errors were corrected.

At the start of our work in June 1971, three for input to the guidance algorithm. Expenditures<br>ncipal tasks were assigned. Slightly restated, on the contract were low enough so that in June, 1972, a no-cost extension of the work to September, 1973, was possible. At this time the changes in (i) Develop a deterministic algorithm for objective were formalized and principal tasks were <br>equidance to rendezvous with comets and asteroids restated to include the navigation work (and elimrestated to include the navigation work (and elimthat can handle expected large target ephemeris inate the contact-rendezvous and harpoon investiga-<br>errors.

(ii) Define the problem of determination of In September, 1973, delays caused by installa-<br>ational state of a tumbling asteroid or cometary tion of a new computing machine at the University completion date was again extended, at no cost, to December 15, 1973, to allow time for this data

The final report of our work is presented in

details of the analyses conducted, the principal Early in the second year work, a successful and the conclusions made, and listing of the computer erministic rendezvous guidance algorithm based and programs employed, including descriptions of the on optimal control theory was developed. The operation of the programs. Technical abstracts of algorithm was considered sufficiently important the work are included in each volume. In Part I, the body of the report reproduces a paper prepared<br>for the AIAA 10th Electric Propulsion Conference

# **STUDY** OF **EFFECTS** OF UNCERTAINTIES **ON COMET AND** ASTEROID **ENCOUNTER AND CONTACT GUIDANCE** REQUIREMENTS

 $\sim$  .

 $\hat{\mathcal{A}}$ 

 $\mathcal{L}^{\text{max}}_{\text{max}}$  ,  $\mathcal{L}^{\text{max}}_{\text{max}}$ 

 $\sim 10^{-1}$ 

# TABLE OF **CONTENTS**

 $\sim$ 

Þ

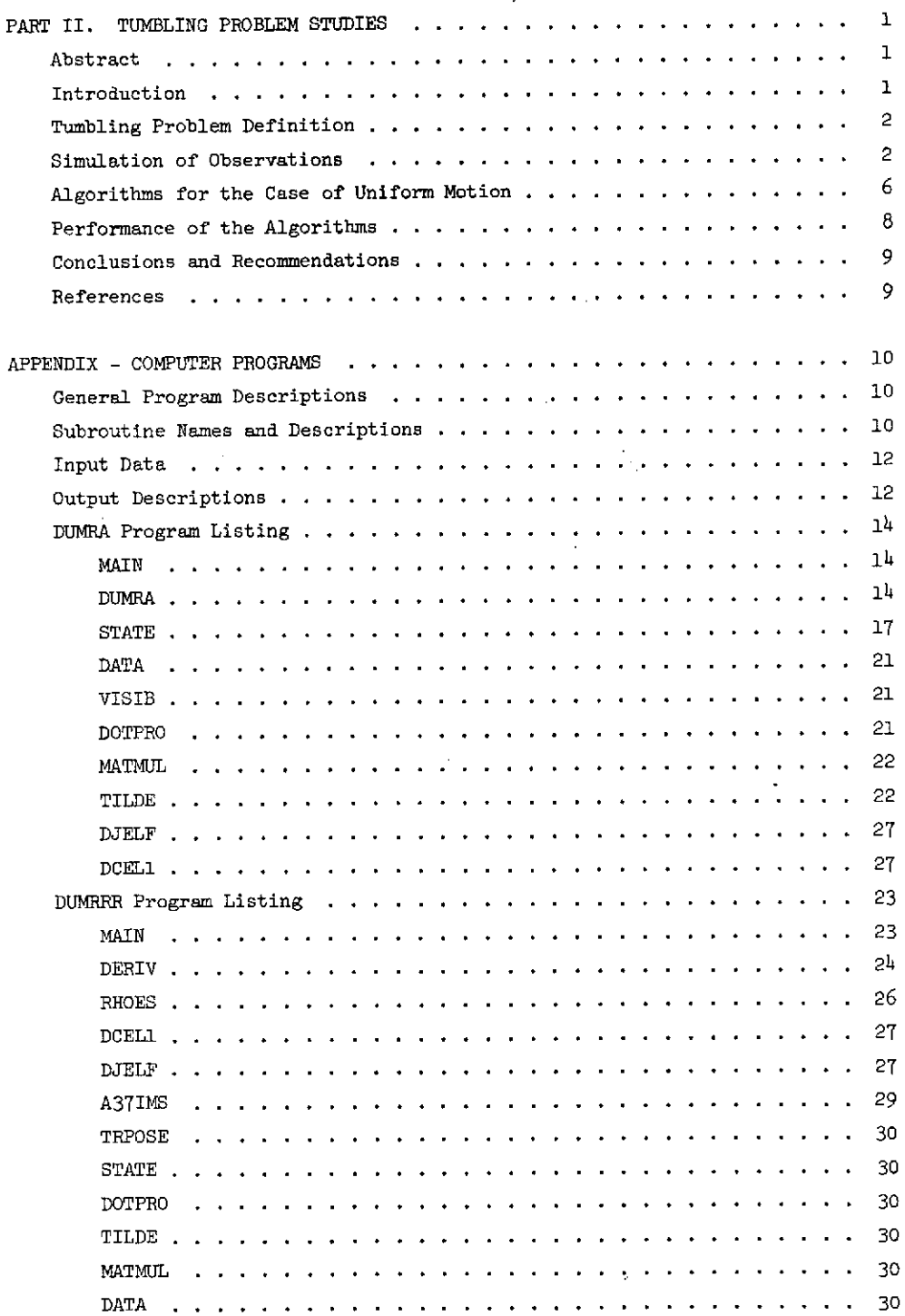

 $\sim 10^{-1}$ 

 $\ddot{\phantom{a}}$ 

# STUDY OF EFFECTS OF UNCERTAINTIES ON COMET AND ASTEROID ENCOUNTER AND CONTACT **GUIDANCE** REQUIREMENTS

PART II. TUMBLING PROBLEM STUDIES

of a tumbling celestial body of the asteroid type in mathematical terms and the motion determination of the using spacecraft-acquired data is addressed. The problem is reduced to the determination of the using spacecraft-acquired data is addressed. The problem is reduced to the determination of the<br>rotational motion of the body is modeled by free- "constants of the motion" which are the arbitrary rotational motion of the body is modeled by free-<br>Eulerian motion of a triaxial, rigid body and its translational motion with respect to a nonrotating, observing spacecraft, which is not thrusting, is assumed to be uniform during the time observations Since the type of motion to be considered cannot are made. The mathematical details which form the be easily simulated physically, the mathematical are made. The mathematical details which form the be easily simulated physically, the mathematical<br>basis for a digital simulation of the motion and b model of the motion is useful not only in deriving basis for a digital simulation of the motion and<br>observations are presented. Two algorithms for observations are presented. Two algorithms for the determination algorithms, but also in simulat-<br>determining the motion from observations for the ing the motion digitally to check the performance determining the motion from observations for the ing the motion digitally to check the performance<br>special case of uniform rotational motion are of the algorithms. Such a simulation capability given. Results of studies of the performance of was developed and utilized in this study and is<br>the algorithms using ideal data and "non-ideal" discussed in the third section of this report. the algorithms using ideal data and "non-ideal" data are discussed. The "non-ideal" data is generated by inducing initial conditions which The form of an algorithm for determining the<br>generated by inducing initial conditions which The form of an algorithm for determining the<br>constants of the motion depends, to a cause the body to "wobble" in general free-<br>Eulerian motion. One algorithm performs satisfac- on the type of observational data available. In Eulerian motion. One algorithm performs satisfac-<br>torily when the rotational motion of the body is realistic values of the constants which are deter- case of uniform rotational motion (which will<br>mined when the rotational motion is not uniform. "probably" be the type of motion actually encounmined when the rotational motion is not uniform.<br>The other algorithm does not perform well.

using autonomous and/or semi-autonomous spacecraft quired by using the combination of (1) a scanning<br>of the CARD (Comet and Asteroid Rendezvous and spacer rom which range and angles for many points of the CARD (Comet and Asteroid Rendezvous and radar from which range and angles for many point<br>Docking) type will foreseeably require the space- on the body could be obtained, (2) a television Docking) type will foreseeably require the space- on the body could be obtained, (2) a televisional or verticle of the tumbling camera, and (3) an earthbound observer. The craft to land on, or "dock" with, the tumbling camera, and (3) an earthbound observer. The<br>target body. The successful completion of such a cobserver would be used to identify the same three target body. The successful completion of such a conserver would be used to identify the same three three instants of time able knowledge concerning the target's rotational and select the data for these points from among<br>motion and its translational motion relative to the that acquired (using, for example, a grided CRT motion and its translational motion relative to the that acquired (using, for example, for example, and a gride  $P$ ). rendezvous spacecraft. Such knowledge, if not available a priori, must be determined in some manner using observations of the motion of the tar-<br>ret body made by sensors onboard the spacecraft. data is range and range-rate data, also acquired get body made by sensors onboard the spacecraft. data is range and range-rate data, also acquired<br>Thus, methods for determining the rotational and via radar, for <u>one</u> specific point on the body at Thus, methods for determining the rotational and via radar, for one specific point on the body at relative translational motions of the target need six instants of time, again with the aid of an relative translational motions of the target need six instants of time, again with the point.<br>the be developed. The development of such methods, observer to identify the point. to be developed. The development of such methods, or algorithms, is the subject of this report.

A prerequisite of any motion 'determination al- indicated previously, by simulating the motion<br>ithm, such as, for example, a satellite orbit the body and from this motion determining the gorithm, such as, for example, a satellite orbit the body and from this motion determining the algorithms. The determination algorithm, is the formulation of a sobservations required for the algorithms. The<br>suitable mathematical model for the motion which is section following the description of the algorithms suitable mathematical model for the motion which is section following the description of the algorit<br>to be determined. That is, the motion to be is devoted to a discussion of these performance to be determined. That is, the motion to be is devot<br>studied must be defined in physical terms and then studies. studied must be defined in physical terms and then described mathematically. The motion of interest here is that embodied in what we call "the tumbling Conclusions drawn from the work conducted are noblem." The definition of this problem is given presented at the close of the report and an problem." The definition of this problem is given presented at the close of the report and an<br>the following section. Stated briefly, the motion Appendix containing information on the computer the following section. Stated briefly, the motion appendix containing information on the computer<br>consists of free-Eulerian motion of the target body sprograms written and used during the study is also consists of free-Eulerian motion of the target body programs written and used the study is also during the study is also during the study is also during the study included. about its center of mass and uniform translational

Abstract motion of the body's center of mass with respect to the center of mass of a nonrotating, observing<br>spacecraft. Such motion can be described exactly The problem of determining the rotational motion spacecraft. Such motion can be described exactly<br>a tumbling celestial body of the asteroid type in mathematical terms and the motion determination constants obtained in integrating the equations of motion of the system.

of the algorithms. Such a simulation capability<br>was developed and utilized in this study and is

torily when the rotational motion of the body is the fourth section of this document, two algorithms truly uniform, but, in general, fails to determine for determining these constants for the special for determining these constants for the special<br>case of uniform rotational motion (which will tered) are described. The first algorithm, DUMRA (Determination of the Uniform Motion using Range I. Introduction and Angles), utilizes position data for three particular points on the surface of the target body at three instants of time. This data could be ac-Future missions to the asteroid belt or a comet at three instants of time. This data could be ac-<br>ng autonomous and/or semi-autonomous spacecraft quired by using the combination of (1) a scanning task will depend to a large extent on the avail- points on the body at the three instants of time<br>able knowledge concerning the target's rotational and select the data for these points from among all

The performance of the algorithms was tested, as indicated previously, by simulating the motion of

A prerequisite to the development of algorithms in the future.<br>The termining the rotational state of a tumbling<br>hy such as an asteroid, is the selection of This is the problem we have addressed in this for determining the rotational state of a tumbling body, such as an asteroid, is the selection of This is the problem we have addressed in this<br>suitable mathematical models for the body and its study. For the most part, however, it has been<br>motion. Since the type of body o suitable mathematical models for the body and its study. For the most part, however, it has been<br>motion. Since the type of body of interest is an simplified by assuming uniform rotation as well as<br>asteroid or a comet nucle motion. Since the type of body of interest is an asteroid or a comet nucleus, it is reasonable to uniform relative translation. In the next section<br>essume that the body is a rigid one. Also, using we consider the problem of simulating the observassume that the body is a rigid one. Also, using we consider the problem of simulating<br>projibble data(1) on the shape of asteroids, a stations which a spacecraft might make. available data( $1$ ) on the shape of asteroids, a triaxial, homogeneous, ellipsoidal, rigid body was selected as the physical model for the tumbling selected as the physical model for the tunciling<br>body. Of course, it is not suggested that any **III.** Simulation of Observations asteroid is actually perfectly homogeneous, nor appears reasonable and the torque-free rotational tumbling body motion which are described in the dynamics of any rigid body can be taken as those of next section are predicated on the assumption of heating internal conduc dynamics of <u>any</u> rigid body can be taken as those of<br>a body with a triaxial inertia ellipsoid. Our physical ellipsoid is the reciprocal of the cor-<br>responding inertia ellipsoid and the lengths of its<br>ree-Eulerian motion of the triaxial body was de-<br>axes are denoted by a, b, and c where  $a > b > c$ ,<br>weloped. Such capability responding inertia ellipsoid and the lengths of its

of light reflected by asteroids, astronomers (2) tional motion on the uniform motion algorithms'<br>have concluded that they rotate uniformly, or at all performance. Details of how the observations of<br>logat almost uniformly a have concluded that they rotate uniformly, or at performance. Details of how the observations of<br>least almost uniformly, about their centers of mass. points on the surface of the ellipsoidal model<br>Furthermore, the well-kno least <u>almost</u> uniformly, about their centers of mass. points on the surface of the ellipsoidal model in the surface of the ellipsoidal model in the surface of the ellipsoidal model of the vell-known fact that dissipation Furthermore, the well-known fact that dissipation of rotational kinetic energy (internally, or (see Appendix for listing) are given in the set of listing of the set of listing of the set of the set of the set of the set of the set of the set of the set of the set of the s through external means such as meteor impacts, with no significant change in rotational angular momenno significant diame in interesting the ultimately rotate Physical Model<br>uniformly about its axis of maximum moment of<br>inertial adds us to assume uniform, or almost uni-<br>The tumbling body model discussed in the preuniformly about its axis of maximum moment of inertia leads us to assume uniform, or almost uni-<br>form, rotational motion of the tumbling body about vious section is depicted in Figure 1. As stated,<br>its axis of maximum moment of inertia. To allow the model is a triaxia form, rotational motion of the tumbling body about vious section is depicted in Figure 1. As state<br>its axis of maximum moment of inertia. To allow the model is a triaxial, rigid, homogeneous<br>for nonuniform motion, we have its axis of maximum moment of inertia. To allow for nonuniform motion, we have adopted a free-Eulerian dynamical model for the tumbling motion; that is, the rotational motion is assumed to be torque-free during the time of observation.

The relative motion of the spacecraft and the tumbling body centers of mass may be very nonuniform during the use of high thrust chemical systems. However, we assume that during the time that observations of the tumbling body are made the spacecraft's high thrust system will not be operating. **<sup>X</sup>** Of course, relative accelerations of the tumbling body and the spacecraft may still occur due to (1) the body's gravitational attraction, (2) the use of the spacecraft's low thrust system, and **X** (3) the gravity-gradient effect of the sun's gravitational field. However, by assuming a sta-  $e_i$   $\bar{z}$ tion keeping or a steady fly-by mode of operation for the spacecraft, the relative acceleration caused by the low thrust system should be small enough to be neglected over a period of time of several minutes and the same should be true of the acceleration due to the body's gravitational attraction and also that due to the sun. Hence, it is assumed that the relative motion is uniform.

The tumbling problem, as we have defined it, may thus be stated as follows:

homogeneous, triaxial, rigid ellipsoid made from a reference point which is moving uniformly relative to the ellipsoid's center of mass, determine the motion of the ellip- Fig. 1. Tumbling Problem Ceonetry soid; i.e., determine the constants of the motion and the physical characteristics of

II. Tumbling Problem Definition the body needed to predict its relative the body needed to predict its relative

Although the algorithms for determining the<br>tumbling body motion which are described in the<br>next section are predicated on the assumptions of motions, simulation capability to handle nonuniform,<br>free-Eulerian motion of the triaxial body was deaxes are denoted by a, b, and c where  $a \ge b > c$ . veloped. Such capability may be useful in future<br>studies and may also be used, as it was here, to<br>On the besis of cheenvetions of fluctuations of study the effects of small studies and may also be used, as it was here, to On the basis of observations of fluctuations of study the effects of small variations in the rota-<br>light reflected by asteroids, astronomers  $\binom{2}{1}$  tional motion on the uniform motion algorithms'

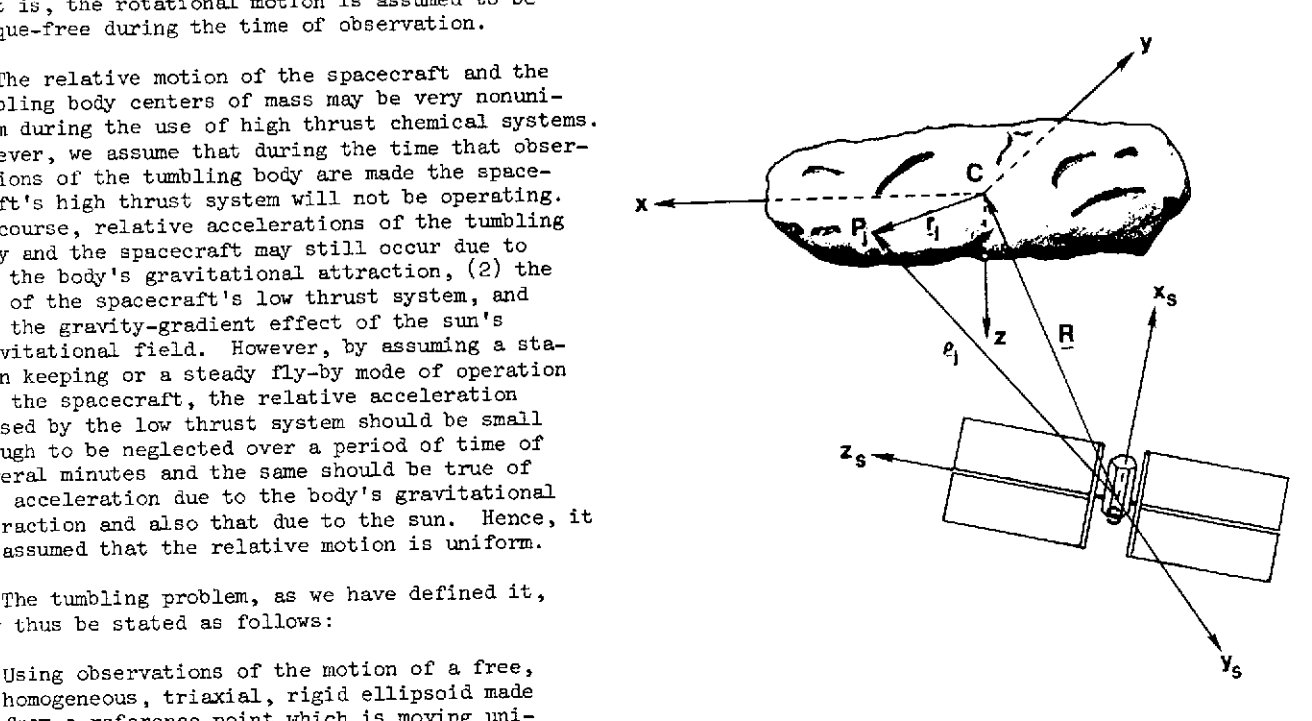

so that the moment of inertia about the z-axis as shown in Figure 2. The orientation of the (see Figure 1) is maximum. The moments of inertia  $C x_H y_H z_H$  system is defined by the angles  $\psi_H$  and (see Figure 1) is maximum. The moments of inertia  $-{\rm Cx}_H{\rm y}_H{\rm z}_H$  system is defined by the angles  $\Psi_H$  and  $\sigma_H$ about the axes x, y, and z are denoted by A, B, Finally, let the Cxyz system, shown in Figure 2, be in general.<sup>†</sup> For a homogeneous, triaxial ellip-soid we have,

$$
A = (m/5)(b2 + c2)
$$
  
\n
$$
B = (m/5)(a2 + c2)
$$
  
\n
$$
C = (m/5)(a2 + b2)
$$
, (1)

where m is the mass of the ellipsoid. As we shall see, the mass of the ellipsoid does not affect its rotational motion as long as there are no external torques.  $\alpha = 0$  and  $\alpha = 0$  and  $\alpha = 0$ 

# Rotational Motion

Let  $Sx_Sy_Sz_S$  be an orthogonal, dextral, coordiof mass of the spacecraft and which is nonrotating. ellipsoid. Let CXYZ be a similar system which has its origin at C, the center of mass of the tumbling body and divide each of them by a constant factor. In which is aligned with the  $Sx_S^y s_S^z$  system. Also, addition, we shall introduce a new independent variable. ss is the set of  $\frac{1}{s}$  or  $\frac{s}{s}$  is the set of  $\frac{s}{s}$  variable variable  $z_{H}$ -axis aligned with the constant rotational angular momentum vector,  $\underline{H}$ , of the tumbling body

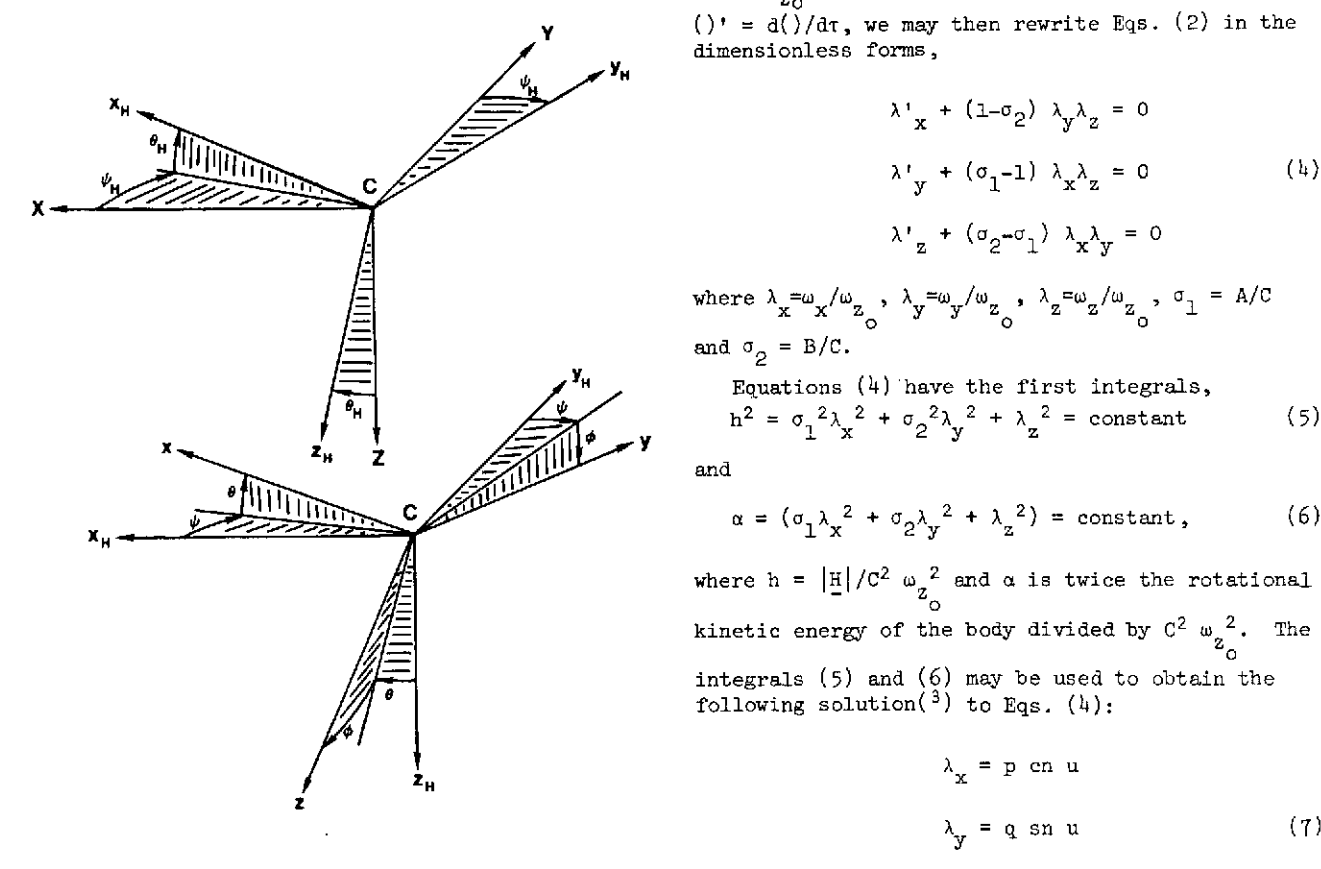

Fig. 2. Coordinate Systems.  $\lambda_g = r$  dn u ,

about the axes x, y, and z are denoted by A, B, Finally, let the Cxyz system, shown in Figure 2, be and C, respectively, and, as is obvious, C > B > A, a principal, body-fixed coordinate system for the in general.<sup>†</sup> For a respect to the  $Cx_Hy_Hz_H$  is defined by the set of Eulerian angles  $\{\psi, \theta, \phi\}.$ 

> The rotational motion of the ellipsoid is governed by Euler's equations for a free triaxial rigid body, which may be written in the forms,

$$
A\dot{\omega}_{x} + (C-B) \omega_{y}\omega_{z} = 0
$$
  
\n
$$
B\dot{\omega}_{y} + (A-C) \omega_{z}\omega_{x} = 0
$$
 (2)  
\n
$$
C\dot{\omega}_{z} + (B-A) \omega_{x}\omega_{y} = 0,
$$

nate system which has its origin, S, at the center where  $\omega_x$ ,  $\omega_y$  and  $\omega_z$  are the x-, y- and z-components, respectively, of  $\underline{\omega}$ , the angular velocity of the

Since Eqs. (2) are homogeneous, we can and shall

$$
\tau = \omega_{Z_{\Omega}} t \quad , \tag{3}
$$

where  $\omega_{Z_O}$  is the value of  $\omega_Z$  at  $t = 0$ . Letting  $y' = d(x)/d\tau$ , we may then rewrite Eqs. (2) in the dimensionless forms,

$$
\lambda'_{x} + (1-\sigma_{2}) \lambda_{y} \lambda_{z} = 0
$$
  
\n
$$
\lambda'_{y} + (\sigma_{1}-1) \lambda_{x} \lambda_{z} = 0
$$
 (4)  
\n
$$
\lambda'_{z} + (\sigma_{2} - \sigma_{1}) \lambda_{x} \lambda_{y} = 0
$$

where  $\lambda_x = \omega_x / \omega_z$ ,  $\lambda_y = \omega_y / \omega_z$ ,  $\lambda_z = \omega_z / \omega_z$ ,  $\sigma_{\perp} = A/C$ and  $\sigma_2 = B/C$ .

Equations (4) have the first integrals,  
\n
$$
h^2 = \sigma_1^2 \lambda_x^2 + \sigma_2^2 \lambda_y^2 + \lambda_z^2 = \text{constant}
$$
 (5)

$$
x = (\sigma_1 \lambda_x^2 + \sigma_2 \lambda_y^2 + \lambda_z^2) = \text{constant}, \qquad (6)
$$

where  $h = |\underline{H}|/C^2 \omega_{Z_{\odot}}^2$  and  $\alpha$  is twice the rotational kinetic energy of the body divided by  $C^2 \omega_{2Q}^2$ . The integrals (5) and (6) may be used to obtain the following solution( $3$ ) to Eqs. (4):

> $\lambda_{\mathbf{x}} = \mathbf{p}$  cn u  $\lambda_{\mathbf{v}} = \mathbf{q} \, \text{sn} \, \mathbf{u}$  (7)

$$
= ((\alpha - h^2)/[\sigma_1(1-\sigma_1)])^{\frac{1}{2}} \tag{8}
$$

$$
q = {(\alpha - h^2)/[\sigma_0(1-\sigma_2)]}^{\frac{1}{2}}
$$
 (9) using Eqs. (5) and (6).

$$
r = \left\{ (h^2 - \sigma_1 \alpha) / (1 - \sigma_1) \right\}^{\frac{1}{2}} \tag{10}
$$

$$
u = \lambda \tau - v, \ v = constant, \qquad (11)
$$

$$
\lambda = \{ (\sigma_2 - \sigma_1)(\alpha - h^2) / [(1 - \sigma_2)(h^2 - \sigma_1 \alpha)] \}^2 \quad (12)
$$
 or as

and the functions cn u, sn u and dn u are Jacobian elliptic functions of modulus

$$
k = \{[(\sigma_2 - \sigma_1)(\alpha - h^2)] / [(1 - \sigma_2)(h^2 - \sigma_1 \alpha)]\}^{\frac{1}{2}} \quad (13)
$$

m, of the body, the rotational motion of the body is not affected by the value of m, but is affected by the <u>distribution</u> of the mass.  $and$ 

To allow for arbitrary initial conditions on tan  $\phi = \sigma_2 \lambda$  $\lambda_X$  and  $\lambda_V$  (initially  $\lambda_Z = 1$ , of course), the elliptic functions are rewritten in the forms,  $(4)$ 

(14) sn v en At dn At)/A **.'** = h **[1** +(o2-1) sin <sup>2</sup>#]. (22)

$$
\Delta = 1 - k^2 \sin^2 \lambda t \sin^2 \nu. \tag{15}
$$

dn  $u = dn$  v, we have from Eqs. (7)

$$
\begin{array}{ccc}\n\text{cn } v = \lambda_{x_0}/p \\
\text{sn } v = \lambda_{y_0}/q\n\end{array}
$$
\nwhere a s:  
\n
$$
\begin{array}{ccc}\n\text{an } v = 1/r \\
\text{dn } v = 1/r\n\end{array}
$$
\n(16)

\nwhere a s:  
\n
$$
\begin{bmatrix}\n1 & 0 \\
0 & c\phi\n\end{bmatrix}
$$

Thus, the solutions for  $\lambda_x$ ,  $\lambda_y$  and  $\lambda_z$  may be expressed as

$$
\lambda_{\mathbf{x}} = (\lambda_{\mathbf{x}_0} \text{ cn } \lambda \text{ t} - \lambda_{\mathbf{y}_0} \text{ p}/(\text{qr}) \text{ dn } \lambda \text{ t sn } \lambda \text{ t})/\Delta
$$
\n
$$
\lambda_{\mathbf{y}} = (\lambda_{\mathbf{x}_0} \text{ q}/(\text{pr}) \text{ sn } \lambda \text{ t} + \lambda_{\mathbf{y}_0} \text{ cn } \lambda \text{ t dn } \lambda \text{ t})/\Delta
$$
\n
$$
\lambda_{\mathbf{z}} = (\text{dn } \lambda \text{ t} - [\lambda_{\mathbf{x}_0} \lambda_{\mathbf{y}_0} \text{ k}^2/(\text{pq})] \text{ sn } \lambda \text{ t cn } \lambda \text{ t})/\Delta
$$
\n
$$
\mathbf{y} = (\lambda_{\mathbf{x}_0} \text{ q}/(\text{pr}) \text{ sn } \lambda \text{ t cn } \lambda \text{ t})/\Delta
$$
\n
$$
\mathbf{y} = (\lambda_{\mathbf{x}_0} \text{ q}/(\text{pr}) \text{ sn } \lambda \text{ t cn } \lambda \text{ t})/\Delta
$$
\n
$$
\mathbf{y} = (\lambda_{\mathbf{x}_0} \text{ q}/(\text{pr}) \text{ sn } \lambda \text{ t cn } \lambda \text{ t})/\Delta
$$
\n
$$
\mathbf{y} = (\lambda_{\mathbf{x}_0} \text{ q}/(\text{pr}) \text{ sn } \lambda \text{ t cn } \lambda \text{ t})/\Delta
$$

where  $\Delta = 1 - (k^2 \lambda_{y_0}^2 / q^2) \sin^2 \lambda t$ . For use in  $p = \{(\alpha - h^2)/[\sigma_1(1-\sigma_1)]\}^2$  (8) Eqs. (16), p, q, r,  $\lambda$  and k are to be obtained by<br>evaluating Eqs. (8)-(10), (12) and (13) at t=0

> $r = \{(h^2 - \sigma, \alpha)/(1-\sigma,)]\}^{\frac{1}{2}}$  (10) The angles  $\theta$  and  $\phi$  may be expressed as functions of time by using the fact that  $H$  may be written as

$$
\underline{u} = \lambda \tau - v, \quad v = \text{constant}, \qquad (11)
$$
\n
$$
\underline{H} = A\omega_x \hat{i} + B\omega_y \hat{j} + C\omega_z \hat{k} \quad , \qquad (18)
$$

$$
\underline{H} = - H \sin \theta \hat{i} + H \sin \phi \cos \phi \hat{j} + H \cos \phi \cos \theta \hat{k},
$$
 (19)

where  $\{\hat{\mathbf{f}}, \hat{\mathbf{j}}, \hat{\mathbf{k}}\}$  is a set of unit vectors associated with the Cxyz system and  $H = |H|$ . From Eqs. (18) Note that, since  $\sigma_1$  and  $\sigma_2$  do not contain the mass, and (19) and previous definitions, it follows that

$$
\sin \theta = -\sigma_1 \lambda_x / h \tag{20}
$$

$$
\tan \phi = \sigma_2 \lambda_v / \lambda_z \tag{21}
$$

Expressing the angle  $\psi$  as a function of time is a more difficult task. Although it is well known(3)  $(\lambda t - \nu)$  = cn  $\lambda t$  cn  $\nu$  + that  $\nu$  may be expressed as a linear function of time plus a periodic function of time composed of Jacobi's Theta functions, this was not done. Instead,  $\psi$  is calculated by integrating the following differential equation:

$$
\psi' = h [1 + (\sigma_0 - 1) \sin^2 \phi]. \tag{22}
$$

Note that if the rotational motion is uniform,  $k^2$  sn  $\lambda$ t cn  $\lambda$ t sn  $\nu$  cn  $\nu$  /A ,  $\phi = 0$  and  $\psi = \psi + h\tau$ . In the simulation program, a check is made to determine if the motion is uniform, and if so, the integration of Eq. (22) is by-passed where  $\frac{1}{2}$  and the orientation at the desired "time,"  $\tau$ , is computed using  $\theta = \phi = 0$  and  $\psi = \psi_0 + h\tau$ .

The transformation from a nonrotating set of unit vectors  $\{\tilde{T}, \tilde{J}, \tilde{K}\}$  directed along the positive Since at  $t = 0$ , cn  $u = cn v$ , sn  $u = -sn v$  and  $x_s -$ ,  $y_s -$  and  $z_s -$ axes, respectively, to the set of dn  $u = dn v$ , we have from Eqs. (7) unit vectors  $\{f, f, f\}$  is

$$
(\text{if } \text{if } \hat{\mathbf{r}})^{\text{T}} = (\text{if } \text{if } \hat{\mathbf{r}})^{\text{T}}, \qquad (23)
$$

where a superscript T denotes the transpose and

Thus, the solutions for 
$$
\lambda_x
$$
,  $\lambda_y$  and  $\lambda_z$  may be ex-  
pressed as  

$$
\lambda_x = (\lambda_{x_0} \text{ cn } \lambda t - \lambda_{y_0} \text{ p/(qr)} \text{ dn } \lambda t \text{ sn } \lambda t)/\Delta
$$

$$
\lambda_y = (\lambda_{x_0} \text{ q/(pr)} \text{ sn } \lambda t + \lambda_{y_0} \text{ cn } \lambda t \text{ dn } \lambda t)/\Delta
$$

$$
\begin{bmatrix} c\theta_{\text{H}} & 0 & -s\theta_{\text{H}} \\ 0 & 1 & 0 \\ 0 & 1 & 0 \\ 0 & 0 & 0 \end{bmatrix} \begin{bmatrix} c\theta & 0 & -s\theta \\ 0 & 1 & 0 \\ 0 & 0 & 0 \\ 0 & 0 & 1 \end{bmatrix} \begin{bmatrix} c\psi & s\psi & 0 \\ -s\psi & c\psi & 0 \\ 0 & 0 & 1 \end{bmatrix}
$$

$$
\lambda_y = (\lambda_{x_0} \text{ q/(pr)} \text{ sn } \lambda t + \lambda_{y_0} \text{ cn } \lambda t \text{ dn } \lambda t)/\Delta
$$

$$
\begin{bmatrix} c\theta_{\text{H}} & 0 & -s\theta_{\text{H}} \\ 0 & 1 & 0 \\ s\theta_{\text{H}} & 0 & c\theta_{\text{H}} \end{bmatrix} \begin{bmatrix} c\psi & s\psi & 0 \\ 0 & 1 & 0 \\ 0 & 0 & 1 \end{bmatrix}
$$

$$
\begin{bmatrix} c\psi & s\psi & 0 \\ 0 & 0 & 1 \\ 0 & 0 & 1 \end{bmatrix}
$$

In Eq. (24), c denotes the cosine and s denotes the sine of the angle prefixed by such letter. Since  $\psi_H$  and  $\theta_H$  are constant angles which specify the orientation of H, they constitute two of the constants of the motion. The other constants<sup>†</sup>are The vectors  $r_j$  amd  $\rho_j$  may be expressed in the  $\sigma_1$ ,  $\sigma_2$ ,  $\lambda_{1}$ ,  $\lambda_{2}$ ,  $\mu_{3}$ , and  $\psi_{\rho}$ . Thus, we see that vector forms,  $\sigma_1$ ,  $\sigma_2$ ,  $\lambda_x$ ,  $\lambda_y$ ,  $\omega_z$  and  $\psi_o$ . Thus, we see that vector forms,

eight constants are needed to completely specify the free-Eulerian rotational motion of a particular body. And the state of the state of the state of the state of the state of the state of the state of the state of the state of the state of the state of the state of the state of the state of the state of the state of the

# Translational Motion **j = + J** (28)

The model adopted for the relative motion of the so that in matrix form, centers of mass of the body and the spacecraft is exceedingly simple. We assume that this motion is uniform so that the vector R from the point S to C is given by

$$
\underline{R} = \underline{R}_0 + \underline{V}t \quad , \tag{25}
$$

where  $\qquad \qquad \text{and} \qquad \qquad$ 

 $R_o = X_o \hat{I} + Y_o \hat{J} + Z_o \hat{K}$  = constant vector

and 
$$
y = \dot{x} \hat{i} + \dot{y} \hat{j} + \dot{z} \hat{k} = \text{constant vector},
$$
  $\left\langle \dot{n}_{\dot{j}} \right\rangle = \left\langle \dot{x} \right\rangle + \underline{A}^T \hat{q} \left\langle y_{\dot{j}} \right\rangle,$ 

are the relative position and velocity vectors at t = **0.** The constant components of R and V are six constants which determine the relative trans- where lational motion.

# Motion of a Point on the Body

The determination algorithms discussed in the **z** next section are predicated on the use of observations of the movements of specific points on the surface of the tumbling body. If we let r<sub>j</sub> be a vector from C to a point,  $P_j$ , on the surface of the an Equations (29) and (31) are used in subroutine, body and pj be a vector from S to P<sub>j</sub> (see Figure 1) then we have, very simply, and relative velocity, **6j,** of three points, Pj,

$$
\underline{\mathbf{p}}_A = \underline{\mathbf{R}} + \underline{\mathbf{r}}_A \tag{26}
$$

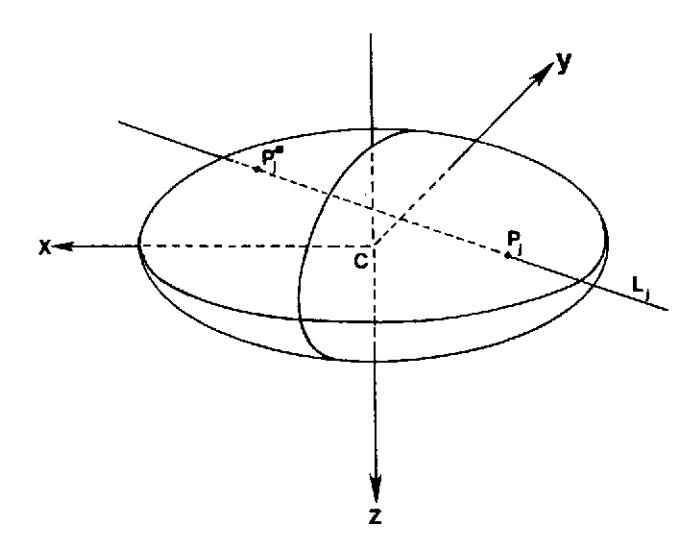

$$
\underline{\mathbf{r}}_{\mathbf{j}} = \mathbf{x}_{\mathbf{j}} \ \hat{\mathbf{i}} + \mathbf{y}_{\mathbf{j}} \ \hat{\mathbf{j}} + \mathbf{z}_{\mathbf{j}} \ \hat{\mathbf{k}} \tag{27}
$$

$$
\underline{\mathbf{p}}_{\mathbf{j}} = \boldsymbol{\xi}_{\mathbf{j}} \hat{\mathbf{i}} + \mathbf{n}_{\mathbf{j}} \hat{\mathbf{j}} + \boldsymbol{\zeta}_{\mathbf{j}} \hat{\mathbf{k}} \tag{28}
$$

Centers of mass of the body and the spacecraft is

\nexceedingly simple. We assume that this motion is

\nuniform so that the vector B from the point S to C

\nis given by

\n
$$
\underline{R} = \underline{R}_0 + \underline{V}t
$$
\n(25)

\n(26)

\n
$$
\begin{pmatrix} x \\ y \\ z \end{pmatrix} = \begin{pmatrix} x \\ y \\ z \end{pmatrix} + \begin{pmatrix} \dot{x} \\ \dot{y} \\ \dot{z} \end{pmatrix}t + \underline{A}^T \begin{pmatrix} x_1 \\ y_2 \\ z_3 \end{pmatrix}
$$
\n(29)

$$
\begin{Bmatrix} \dot{\xi}_3 \\ \dot{n}_3 \\ \dot{\xi}_3 \end{Bmatrix} = \begin{Bmatrix} \dot{x} \\ \dot{y} \\ \dot{z} \end{Bmatrix} + \underline{\underline{\mathbf{A}}}^{\mathrm{T}} \hat{\underline{\mathbf{Q}}} \begin{Bmatrix} x_3 \\ y_3 \\ z_3 \end{Bmatrix}, \qquad (30)
$$

$$
\underline{\tilde{\omega}} = \omega_{Z_{\text{O}}} \begin{bmatrix} 0 & -\lambda_{Z} & \lambda_{Y} \\ \lambda_{Z} & 0 & -\lambda_{X} \\ -\lambda_{Y} & \lambda_{X} & 0 \end{bmatrix} .
$$
 (31)

j=1,2,3, on the surface of the ellipsoid. The range,  $\rho_j$ , and range-rate,  $\rho_j$ , for each point are also determined from

$$
\rho_{j} = (\xi_{j}^{2} + \eta_{j}^{2} + \zeta_{j}^{2})^{\frac{1}{2}}
$$
 (32)

and

$$
\dot{\rho}_j = \dot{\rho}_j + \rho_j / \rho_j, \qquad (33)
$$

respectively.

As stated above, the points  $\mathbb{P}_1$  are "on the surface" of the ellipsoid. This constraint is satisfied by allowing one to input only the x-**P** and y-components of  $x_j$  and determining the z-**C1** component from

$$
z_{j} = c (1 - x_{j}^{2}/a^{2} - y_{j}^{2}/b^{2})^{1/2}, \qquad (34)
$$

where  $a$ ,  $b$  and  $c$  are to be provided and  $x_j$  and  $y_j$ are constrained by the relations  $x_j \le a$ ,  $y_j \le b$ ,<br>1 -  $x_j^2/a^2$  -  $y_j^2/b^2 \ge 0$ . Note that we have assumed that the points are all "on the bottom"  $(i.$ z **>** 0) of the ellipsoid.

# **Z** Observability of a Point on the Ellipsoid

Clearly, a point **Pj,** on the ellipsoid will not, in general, be visible from a point S at all Fig. 3. Geometry for Visibility Determination. times. To determine whether or not P<sub>1</sub> is visible, it is sufficient to find the two (in general) intersections of the line of sight,Lj, which is colinear with  $\rho_j$ , with the ellipsoid (see Figure 3)

 $\overline{t}$  Actually,  $\sigma_1$  and  $\sigma_2$  are physical parameters.

of intersection. Such a determination is made in  $\rho_{\rm *}$  may be computed and if  $\rho_{\rm j}^*$  >  $\rho_{\rm j}$ , the point,  $P_{\rm j}$ , subroutines STATE and VISIB in the following manner. if

The components of the vector,  $p_j$ , in the  $\{\hat{i},\hat{j},\hat{k}\}$  the "backside" of the ellipsoid and cannot be basis are determined using observed.

$$
\begin{bmatrix} \varepsilon_1^{\mathbf{A}} \\ \mathbf{n}_1^{\mathbf{A}} \\ \varepsilon_1^{\mathbf{A}} \end{bmatrix} = \mathbf{A} \begin{bmatrix} \varepsilon_3 \\ \mathbf{n}_3 \\ \varepsilon_3 \end{bmatrix}
$$
 (35)

and the direction cosines,  $\mathcal{L}_{A_j}$ ,  $m_{A_j}$  and  $n_{A_j}$ , of  $L_j$ 

$$
a_{A_j} = \xi_j^{A/\rho_j}
$$
  
\n
$$
m_{A_j} = n_j^{A/\rho_j}
$$
 (36)  
\n
$$
n_{A_j} = \xi_j^{A/\rho_j}
$$

The coordinates  $x_j^*, y_j^*$  and  $z_j^*$  of the "other" Because asteroids and cometary nuclei may

point of intersection of L<sub>j</sub> with the ellipsoid must logically be expected to be rotating uniformly and satisty the equations,  $\overline{\phantom{a}}$  because the exact solution to the free-Eulerian

$$
(x_{j}^{*}-x_{j})/R_{A_{j}^{*}} = (y_{j}^{*}-y_{j})/m_{j} = (z_{j}^{*}-z_{j})/n_{j}
$$
 (37)

and

$$
1 = (x_{j}^{*}/a)^{2} + (y_{j}^{*}/b)^{2} + (z_{j}^{*}/c)^{2}.
$$
 (38) the target's angular velocity vector  $\omega$ , which is, of course, collinear with its rotational angular.

$$
x_{j}^{*} = 2 c_{2}/c_{1} - x_{j}
$$
  
\n
$$
y_{j}^{*} = (m_{A_{j}}/R_{A_{j}})(x_{j}^{*} - x_{j}) + y_{j}
$$
 (39)  
\n
$$
z_{j}^{*} = (n_{A_{j}}/R_{A_{j}})(x_{j}^{*} - x_{j}) + z_{j},
$$

$$
c_1 = \frac{\varepsilon_1^2}{a_1^2} + \frac{m_1^2}{b^2} + \frac{n_2^2}{c^2}
$$
 (40)

$$
c_2 = (c_1 - k_A^2/a^2) x_j - m_{A_j} k_A y_j/b^2 - n_{A_j} k_{A_j}^2 y/c^2
$$
 also

Eqs. (39) appear to be singular. This singularity to accept position vectors, which it is assumed<br>is, however, only "apparent," since the obtained from nonto and analogistic function

$$
\lim_{\ell \to 0} \frac{(x_{\lambda}^{*}-x_{\lambda})}{\frac{1}{2} \Delta_{A_{\lambda}}} = \frac{-2[y_{\lambda}^{*}(m_{A_{\lambda}}/b^{2}) + z_{\lambda}^{*}(n_{A_{\lambda}}/c^{2})]}{[m_{A_{\lambda}^{2}/b} + n_{A_{\lambda}^{2}/c^{2}}]} \tag{41}
$$

and determine if the point, P<sub>j</sub>, is the near point Using the coordinates  $(x_5^*, y_5^*, z_5^*)$  the distance,<br>of intersection. Such a determination is made in  $\overline{y}$  men be corruted and if at  $\overline{y}$ , the point P is visible, but if  $\rho_j > P_j^*$ , the point,  $P_j$ , is on

In summary, the motions of three points on the ellipsoid are simulated digitally in subroutine, STATE, which utilizes Eqs. (29) and (30) (and all **<sup>A</sup>A** equations needed to evaluate those equations). Values of a, b and c, as well as  $R_0$ ,  $\vee$ ,  $\theta_H$ ,  $\psi_H$ ,  $\omega_{\text{o}} = \omega_{\text{z}_{\text{o}}} (\lambda_{\text{x}_{\text{o}}} \hat{i} + \lambda_{\text{y}_{\text{o}}} \hat{j} + \hat{k}), x_{\text{j}} \text{ and } y_{\text{j}}, \hat{j} = 1,2,3,$ must be supplied to STATE by the user. As the ellipsoid rotates and translates, the visibility<br>of the chosen points is checked by using Eqs. (39), are determined using the equations,  $\begin{array}{ccc} A_j & A_j & A_j & J \\ \end{array}$  (32) and (29). If the point, P<sub>j</sub>, is not visible, a message to that effect is printed, but, since a message to that effect is printed, but, since subroutine, STATE, was used only to check out the motion determination algorithms, the data requested by the algorithms is still supplied. In future simulation work, however, the visibility provision  $A_{16}$  should be used to make the simulation more real- $\mathbf{h}_1$  ,  $\mathbf{h}_2$  ,  $\mathbf{h}_3$  ,  $\mathbf{h}_4$  ,  $\mathbf{h}_5$  istic by "cutting off" data from an unobservable point.

# Algorithms for the Case of Uniform Motion

motion problem is much more complex if the motion<br>is not uniform, algorithms for determining the **(x\*** - <sup>x</sup>**)/** = (y **- <sup>y</sup>)/m (z\* - <sup>z</sup>**)/nj (37) is not uniform, algorithms for determining the *j j* **A** . y *j* **j/j** eleven constants, H, *H,* a = <sup>l</sup> i , X, Y, Z, Xo Yo Zo, xl and yl , were developed. For the uniform motion case,  $\psi_{\text{H}}$  and  $\theta_{\text{H}}$  determine the orientation of  $j'$  of course, colinear with its rotational angular  $j'$  of course, colinear with its rotational angular  $T$  momentum vector, H, and  $\omega$  is the magnitude of the magnitude of the magnitude of the magnitude of the magnitude of the magnitude of the magnitude of the magnitude of the magnitude of the magnitude of the magnitude o angular velocity. The constants X, Y, Z, X<sub>o</sub>, Y<sub>c</sub><br>and Z<sub>o</sub> determine the translational motion of a and  $Z_0$  determine the translational motion of a point, C, on the spin axis of the target and  $x_1$  and  $y_1$  locate a point, P<sub>1</sub>, with respect to C. The zcoordinate of  $P_1$  is not determined, since the location of the center of mass of the target on the z-<br>axis cannot be found if it does not "wobble." That is, if the motion is uniform, all points on the axis of rotation move in the same manner as the center of mass and hence are not distinguishwhere **able from it.** This fact is taken into account by setting  $z_1 = 0$ . Furthermore, since the orientation of the Cxyz system in the asteroid is immaterial if the motion is uniform,  $\psi_{0}$  can be set equal to zero

Two distinct algorithms were developed for the uniform motion case. The first is called DUMRA We note that if  $a_A = 0$  the second and third of (Determination of the Uniform Motion using Range gs. (39) appear to be singular. This singularity and <u>Angles</u>). This algorithm is presently set up may be obtained from range-and-angle data for three specific points on the target's surface. The second algorithm is called DUMRRR (Determination of the Uniform Motion using Range and Range-Rate). This algorithm utilizes range and range-rate data

A quadratic equation in  $\mathbf{x}_1^\bullet$  may be obtained. One root of this equation is obviously  $\mathbf{x}_i$ , so that, the first of Eqs. (39) may be obtained by factoring the quadratic.

estimates of the eleven constants to be determined and iteratively produces more exact values for the constants. More detailed descriptions of these algorithms are given in the remainder of this sec-<br>tion.

# Algorithm DUMRA

The solution procedure utilizing position data<br>is as follows:

1. Obtain position vectors, **Pj,** j=1,2,3, for three distinct,non-colinear points, P<sub>j</sub>, j=1,2,3, The set of the set of the set of the set of the set of the set of the set of the set of the set of the set of the set of the set of the set of the set of the set of the s on the surface of the target at three times,  $t_1$ ,  $\frac{R_0 - p_1(t_2) - p_2(t_3)}{R_0 - p_1(t_2)}$  ( $\frac{R_1}{2}$  ( $\frac{R_2}{2}$ )  $j=1,2,3$ , such that  $t_2 - t_1 = t_3 - t_2 = \Delta t$ .

2. Compute approximate velocity vectors for each point at time,  $t_2$ , using

$$
\dot{e}_j(t_2) = [e_j(t_3) - e_j(t_1)]/2\Delta t, j=1,2,3. \qquad (42)
$$
\n
$$
V = [o(t_1) - R - A_1^T A_1^T A_2(t_1)]\Big\{r_1 + r_2 + a_j^T A_2^T(t_1)\Big\} + \frac{1}{2}R + \frac{1}{2}R +
$$

3. Compute the angular velocity of the body, <u>w</u>, contract the set of  $\frac{1}{2}$  is  $\frac{1}{2}$   $\frac{1}{2}$   $\frac{1}{2}$   $\frac{1}{2}$   $\frac{1}{2}$   $\frac{1}{2}$   $\frac{1}{2}$   $\frac{1}{2}$   $\frac{1}{2}$   $\frac{1}{2}$   $\frac{1}{2}$   $\frac{1}{2}$   $\frac{1}{2}$   $\frac{1}{2}$ 

$$
\underline{\omega} = \frac{[\underline{\dot{e}}_3(t_2) - \underline{\dot{e}}_2(t_2)] \times [\underline{\dot{e}}_2(t_2) - \underline{\dot{e}}_1(t_2)]}{[\underline{\dot{e}}_3(t_2) - (\underline{\dot{e}}_2(t_2)] - [\underline{e}_2(t_2) - \underline{e}_1(t_2)]}, (43)
$$

$$
\underline{\omega} = [\omega_1 \ \omega_2 \ \omega_3]^T \tag{44}
$$

4. Compute  $\psi_H$  and  $\theta_H$  using

$$
\psi_{\text{H}} = \tan^{-1} (\omega_2/\omega_1) \tag{45}
$$

and

$$
\Theta_{\rm H} = \tan^{-1} \left( \sqrt{1-\cos^2 \theta_{\rm H}} / \cos \theta_{\rm H} \right), \qquad (46)
$$

$$
\cos \theta_{\text{H}} = \omega_3 / |\underline{\omega}| \quad . \tag{47} \quad \text{times } t_3 > 0,
$$

5. Compute  $x_1$  and  $y_1$ . First, compute  $\beta_1 = (\underline{R}^T \underline{R} + 2 \underline{R}^T \underline{A} \underline{r}_1 + \underline{r}_1^T \underline{r}_1)_e$  (57)

$$
\Delta \rho_1 = \rho_1(t_3) - 2 \rho_1(t_2) + \rho_1(t_1) \qquad (48) \qquad \text{and}
$$

in the matrix form  $\epsilon$ 

$$
\Delta \rho_1 = \underline{A}_3^T \underline{A}_2^T \left[ \underline{A}_3^T(t_3) - 2 \underline{I} + \underline{A}_3^T(t_1) \right] \begin{bmatrix} x_1 \\ y_1 \\ 0 \end{bmatrix}, \quad \text{(49)} \quad \text{where the subscript e denotes an estimated value,}
$$

$$
\underline{A}_{1} (t) = \begin{bmatrix} \cos t & \sin t & 0 \\ \sin t & \cos t & 0 \\ 0 & 0 & 1 \end{bmatrix}
$$
 (50)  $\begin{matrix} \ddots & \ddots & \ddots \\ \ddots & \ddots & \ddots \\ \cos t & \cos t & 0 \\ 0 & 0 & 0 \end{matrix}$ 

$$
\underline{\underline{\mathbf{i}}} = 3 \times 3 \text{ identity matrix,} \qquad (51)
$$

$$
\underline{A}_{2} = \begin{bmatrix} 3 \cdot \frac{1}{2} & 3 \cdot \frac{1}{2} & 3 \cdot \frac{1}{2} \\ 0 & 1 & 0 \\ 0 & 0 & 0 \end{bmatrix}, \qquad (52) \qquad \text{at the same times, } t_{j}, \text{ and the e}
$$

$$
\underline{\underline{\mathbf{A}}}_{3} = \begin{bmatrix} \mathbf{e} \theta_{\mathrm{H}} & 0 & \mathbf{e} \theta_{\mathrm{H}} \\ \mathbf{e} \psi_{\mathrm{H}} & \mathbf{e} \psi_{\mathrm{H}} & 0 \\ -\mathbf{e} \psi_{\mathrm{H}} & \mathbf{e} \psi_{\mathrm{H}} & 0 \\ 0 & 0 & 1 \end{bmatrix}, \qquad (53) \qquad \text{at each time, } \mathbf{t}_{\mathrm{J}}, \mathbf{j} = 1, 2, \dots, 6. \qquad (60)
$$

for one point on the target's surface along with and t<sub>2</sub> has been arbitrarily set equal to zero.<br>estimates of the eleven constants to be determined Equation (48) may be solved for x<sub>1</sub> and y<sub>1</sub>, viz.,

$$
\begin{Bmatrix} x_1 \\ y_1 \end{Bmatrix} = \begin{bmatrix} [2(\cosh - 1)]^{-1} & 0 & 0 \\ 0 & [2(\cosh - 1)]^{-1} & 0 \end{bmatrix} \hat{A} 2 \hat{A} 3 \hat{A} \hat{L} 1.
$$

6. Compute  $R(t_2) = R$ . This may be done using the equation

$$
\underline{R}_{0} = \underline{\rho}_{1}(t_{2}) - \underline{\Delta}_{3}^{T} \underline{\Delta}_{2}^{T} \left\{ \begin{array}{c} x_{1} \\ y_{1} \\ 0 \end{array} \right\} \quad (55)
$$

7. Compute  $\underline{V}_{\Omega}$  from the equation,

$$
\underline{v}_{o} = [\underline{e}(t_{1}) - \underline{R}_{o} - \underline{A}_{3}^{T} \underline{A}_{2}^{T} \underline{A}_{1}^{T}(t_{1}) \begin{Bmatrix} x_{1} \\ y_{1} \\ 0 \end{Bmatrix}]/\Delta t .
$$
\n(56)

The requisite constants are given by Eqs. P3 (t <sup>2</sup> )- ( <sup>2</sup> )] - [P2(t2) - **<sup>1</sup>**t <sup>2</sup> )] (43), (45), (46), (54), (55) and (56). Note that to extract the coordinates  $x_1$  and  $y_1$ , it was so that in matrix form, necessary to allow for the curvature of the motion of  $P_1$  due to rotation.

# Algorithm DUMRRR

The solution procedure based on the use of range and range-rate data is an iterative one. The main steps are as follows:

$$
\theta_{H} = \tan^{-1} (\sqrt{1-\cos^{2} \theta_{H}/\cos \theta_{H}}), \qquad (46) \qquad \theta_{H}, \omega, X_{0}, Y_{0}, Z_{0}, X, Y, Z, x_{1} \text{ and } y_{1}.
$$
\nwhere\n
$$
\cos \theta_{H} = \omega_{3}/|\omega|.
$$
\n
$$
(47) \qquad \text{times } t_{j} > 0,
$$
\nwhere\n
$$
\omega_{1} = \omega_{1}/|\omega|.
$$

$$
(\dot{\rho}_1 \rho_1)_e = (\underline{v}_0^T \underline{R} + \underline{R}^T \underline{A}^T \underline{\tilde{u}} \underline{r}_1 + \underline{v}_0^T \underline{A}^T \underline{r}_1)_e,
$$
  

$$
x_1
$$
 (58)

where  
\n
$$
\underline{A}_{1} (t) = \begin{bmatrix} \cot & \sin t & 0 \\ \sin t & \cot t & 0 \\ 0 & 0 & 1 \end{bmatrix}
$$
 (50)  
\nand  $\underline{A}^{T} = \underline{A}_{2}^{T} \underline{A}_{2}^{T} \underline{A}_{3}^{T}$ . (51)

and  $\underline{\mathbf{A}}^{\mathbf{T}} = \underline{\mathbf{A}}_3^{\mathbf{T}} \underline{\mathbf{A}}_2^{\mathbf{T}} \underline{\mathbf{A}}_1^{\mathbf{T}}$  $\frac{1}{2}$  = 3 x 3 identity matrix, (51) 3. Use the observations  $\rho_1 = |\rho_1|$  and  $\rho_1 = \rho_1 / \rho_1$ 

 $\begin{bmatrix} c \theta_H & 0 & -s \theta_H \end{bmatrix}$  at the same times,  $t_i$ , and the estimated values to obtain

$$
\Delta z = \left\{ \begin{array}{c} \rho_1 - \rho_{1e} \\ \rho_1 \rho_1 - (\rho_1 \rho_1) \end{array} \right\} \qquad (60)
$$

at each time,  $t_1$ ,  $j=1,2,...,6$ .

4. Evaluate the partial derivative matrix, and compute  $\Delta x$  from the equation,

$$
\underline{H} (t_1) = \begin{bmatrix} \frac{\partial \rho_1}{\partial x} \\ \frac{\partial \rho_1 \rho_1}{\partial x} \\ \frac{\partial \rho_1 \rho_1}{\partial x} \end{bmatrix}
$$
 (61)

5. Form the augmented matrices, here.

$$
\underline{\underline{B}} = \begin{bmatrix} \underline{\underline{H}} (t_1) \\ \underline{\underline{H}} (t_2) \\ \vdots \\ \underline{\underline{H}} (t_3) \\ \vdots \\ \underline{\underline{H}} (t_5) \\ \vdots \\ \underline{\underline{B}} (t_4) \\ \vdots \\ \underline{\underline{B}} (t_5) \\ \vdots \\ \underline{\underline{B}} (t_7) \\ \vdots \\ \underline{\underline{B}} (t_8) \\ \vdots \\ \underline{\underline{B}} (t_9) \\ \vdots \\ \underline{\underline{B}} (t_1) \\ \vdots \\ \underline{\underline{B}} (t_1) \\ \vdots \\ \underline
$$

$$
\underline{\mathbf{C}} = \left[ \underline{\Delta \mathbf{z}}^{\mathrm{T}}(\mathbf{t}_1) \right] \underline{\Delta \mathbf{z}}^{\mathrm{T}}(\mathbf{t}_2) \cdots \underline{\Delta \mathbf{z}}^{\mathrm{T}}(\mathbf{t}_5) \left( \rho_1 - \rho_1 \right) \mathbf{t} = \mathbf{t}_6 \right]^{\mathrm{T}}
$$
\n(63)

6. Invert B and compute

$$
\underline{\Delta x} = \underline{B}^{-1} \underline{C} C_{\underline{f}}, \qquad (64)
$$

where  $C_f$  is a convergence factor  $(C_f \leq 1)$  which may be varied to improve convergence.

7. Find a new estimate of  $\times$  using

$$
\underline{x}_{e}^{i+1} = \underline{x}_{e}^{i} + \underline{\Delta x} \quad . \tag{65}
$$

8. Check the norm,  $||c||$ , to see if it is sufficiently small. If it is, go to  $10$ .

9. To decrease  $||\underline{c}||$ , compute a new partial derivative matrix B and a new matrix C using the current estimates and repeat steps 6 through 8.

values of the constants.  $\overline{z}$   $\overline{z}$ 

The matrix  $\underline{B}$  in Eq. (62) is such that some of it its terms are much larger than others. Therefore, to increase numerical accuracy in obtaining the inverse of  $\underline{B}$ , dimensionless variables are used in  $x-$  and y-coordinates of three points on the body.<br>the computer subroutine DERIV in which the matrices The z-coordinates of these points are determined the computer subroutine DERIV in which the matrices  $\underline{\mathbf{H}}(\mathbf{t}_j)$  are computed.

It should be noted that the method of solution of several sets of values used during the check-<br>used in this algorithm is of the "batch processor" out process and hence are "typical." type. Another method for solving such non-linear observation equations as Eqs. (57) and (58) is to The first step in the check-out of each of the use the pseudo-inverse, the step in the check-out of each of the use the pseudo-inverse,

$$
\underline{\mathbf{p}} = \left(\underline{\mathbf{H}}^{\mathrm{T}} \ \underline{\mathbf{H}}\right)^{-1},\tag{66}
$$

$$
\Delta x = \underline{D} \underline{H}^T \Delta z \tag{67}
$$

 ${\tt at}$  successive instants of time, correcting the estimate, xe, each time. This method of solution was **ax** attempted initially when there were still errors in where  $\mathbf{x} = (\psi_{H} \theta_{H} \omega \chi_{\text{o}} \chi_{\text{o}} \chi_{\text{o}} \chi \chi \chi_{\text{f}} \chi_{\text{f}})^{\text{T}}$ , at each  $\mathbf{H} \text{ g}$  and  $\mathbf{H} \text{ g}$  and  $\mathbf{H} \text{ g}$  and  $\mathbf{H} \text{ g}$  and  $\mathbf{H} \text{ g}$  and  $\mathbf{H} \text{ g}$  and  $\mathbf{H} \text{ g}$  and  $\mathbf{H} \text{ g}$ where  $X = (\psi_H \ \theta_H \ \omega \ X_0 \ Y_0 \ Z_0 \ X \ Y \ Z \ x_1 \ y_1)^T$ , at each  $\frac{H}{\psi_{\text{BS}}} \frac{H}{\psi_{\text{BS}}} \frac{H}{\psi_{\text{BS}}} \frac{H}{\psi_{\text{BS}}} \frac{H}{\psi_{\text{BS}}} \frac{H}{\psi_{\text{BS}}} \frac{H}{\psi_{\text{BS}}} \frac{H}{\psi_{\text{BS}}} \frac{H}{\psi_{\text{BS}}} \frac{H}{\psi_{\text{BS}}} \frac{H}{\psi_{\text{BS}}} \frac{H}{\psi_{\text{BS}}} \frac{H}{\$  $\bar{v}$ as abandoned in favor of the more cumbersome, but more trustworthy, "batch-processor" method outlined

# VI. Performance of the Algorithms

The algorithms, DUMRA and DUMRRR, were tested using the simulation capability provided by subroutine, STATE, (and subsidiary subroutines). They were not exercised as much as was desired because of time constraints, but whether they operate satisfactorily in the uniform motion cases considered is evident from the results discussed in this section. Nonuniform motion due to target body "wobble" is another matter and is also discussed infra.

and  $\Gamma$  are the performance of the algorithms, values of the physical parameters a, b and c thought to be typical of an asteroid were chosen. These values are given in Table 1 along with values of the nine constants of the motion and the

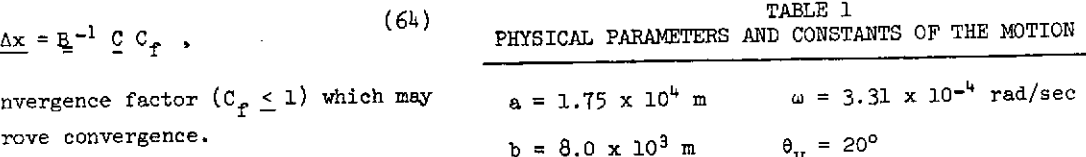

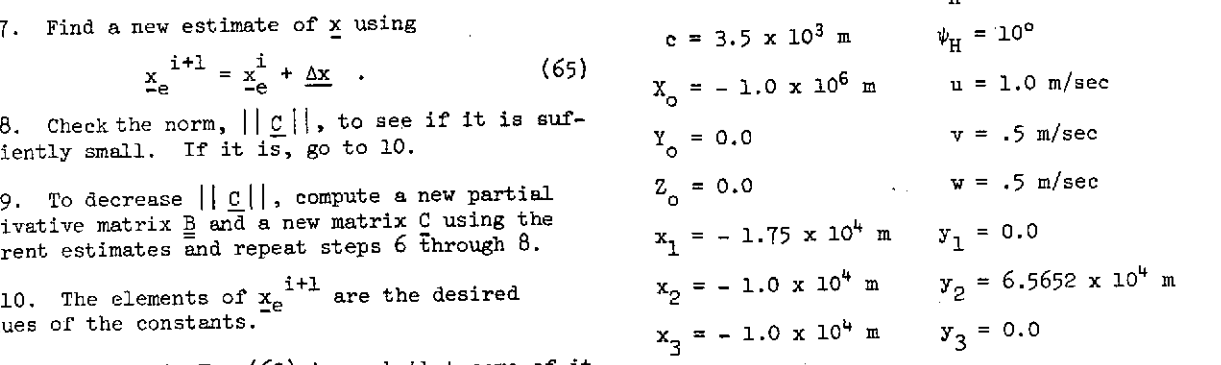

in STATE as indicated previously. The values of the constants which are listed constitute only one of several sets of values used during the check-

two algorithms was to test its accuracy under ideal conditions represented by perfectly uniform motion. The performance of each algorithm when the simulated motion was not uniform was then tested.

reproduced the input in most cases to four signifless than 1 percent. Theoretically, the only error errors, that is, is that due to the approximate calculation of the velocity of each of the points This could be done by using the angular velocity from the position data. This error does not appear determination portion of the algorithm with a small in time, At, is small compared to the rotational solution which allows for small nutation angles (see in the cases examined here, Ref. 5, Appendix D) could then be used to obtain period of the target. In the cases examined here,  $\omega = 3.31 \times 10^{-4}$  rad/sec, so that the period of  $\omega = 3.31 \times 10^{-4}$  rad/sec, so that the period of  $\omega_{\text{X}_0}$ ,  $\omega_{\text{Y}_0}$ ,  $\omega_{\text{Z}_0}$ ,  $\sigma_1$  and  $\sigma_2$ . Minor changes in DUMRA rotation is 1.9 x 10<sup>4</sup> sec = 5.28 hrs. For these would then allow the center of mass l numerical values, At = 90 sec., gave satisfactory motion to be determined. results.

introduced by giving  $\omega_{X_{\infty}}$  and/or  $\omega_{Y_{\infty}}$  non-zero values, ful, should not be considered to have been fruitthe effect on algorithm DUMRA was anomalous when the less. The failure of this algorithm reinforced an maximum value of the angle, **O** = cos-l(cos e cos \$), intuitive belief that more information than just between the rotational angular momentum vector and the angular velocity vector was greater than a few the motion. In particular, it appears that angular<br>degrees. The algorithm extracted fairly accurate that also necessary to adequately define the plane of (within 10 percent) values for the components of R and  $Y_{\odot}$  at times, but failed as often as it was suc- of  $\omega$ . It was hoped that the requirement for such cessful. The reason for this behavior has not been data could be eliminated by having very good esticessful. The reason for this behavior has not been determined at this time, but appears to be connected with the use of the position vectors to calculate seem to be the case. velocity vectors.

The performance of algorithm, DUMRRR, was not satisfactory. In the runs made, the use of the satisfactory. In the runs made, the use of the strature purpose of identifying points and selecting data.<br>algorithm usually resulted in the reduction of strature autonomous operation of course precludes square root of the sum of the squares of the elements of the matrix,  $C$ , but this reduction did not automatic identification technique should be delead to consistent improvements in all the constants veloped if a totally autonomous determination of which must be determined. The errors in  $\underline{R}_{\Omega}$  were, the target body's motion is a requirement of for example, reduced by applying the algorithm, but actual missions. those in  $\underline{V}_0$  and  $\underline{r}$ , in general were not. In a few cases, application of the algorithm resulted in progressively smaller values of  $||\underline{c}||$  for several  $\Box$  References iterations, but continued applications resulted in divergence. **1.** Meissinger, H. F., and Greenstadt, E. W.,

gence factor,  $C_f$ . An initial value of 0.02 was given to  $C_f$  and this value increased to 0.1 and 1.0 when convergence criterion was reduced to  $10^{-4}$  and  $10^{-6}$ , respectively. These efforts were not suc-<br>cessful. pp. 33-35.

satisfactorily when confronted with uniform motion, ics of Particles and Rigid Bodies, Cambridge<br>tests with nonuniform rotational motion were not<br> $\frac{1}{2}$  iniversity Press, New York, 1970, np. 144-15 conducted.

In summary, the capability for simulating the 5. Cochran, John E., "First Year Report, Study<br>ion of an asteroidal-type body and observations of Effects of Uncertainties on Comet and motion of an asteroidal-type body and observations of points on such a body has been developed. The Eulerian or uniform, while the translational motion is uniform. This simulation capability has been used to test two algorithms for determining the constants of the motion from simulated observations when the rotational motion is uniform.

The algorithm, DUMRA, performed the job for which it was designed satisfactorily. However, when required to work in the presence of "noise" caused by nonuniform rotational motion, the algo-

For perfectly uniform motion, algorithm, DUMRA, rithm produced erroneous results. Failure of the roduced the input in most cases to four signif- algorithm for large nutation angles (angle  $\Theta$ ) was icant figures and always attained percent errors expected, but even small angles unexpectedly caused<br>less than 1 percent. Theoretically, the only error a great deal of trouble. Because, small nutation which is present (apart from basic computational angles may actually be encountered, the algorithm<br>errors, that is, is that due to the approximate should be modified to allow for such an eventuality. determination portion of the algorithm with a small  $\Delta t$  to obtain five values of  $\underline{\omega}$ . An approximate sufficiently large to be a problem if the increment At to obtain five values of  $\underline{\omega}$ . An approximate<br>in time, At, is small compared to the rotational solution which allows for small nutation angles (see

The work on algorithm, DUMRRR, based on the use When nonuniformity of the rotational motion was of range and range-rate data, although not success-<br>roduced by giving  $\omega_{X_A}$  and/or  $\omega_{Y_A}$  non-zero values, ful, should not be considered to have been fruitdata is necessary to adequately define the plane of rotation of the vector  $\mathbf{r}_1$  and hence the direction of  $\underline{\omega}$ . It was hoped that the requirement for such mates of the angles  $\psi_H$  and  $\theta_H$ , but this does not

> An important aspect of this study is that an observer was assumed to be available for the Totally autonomous operation of course precludes<br>the use of such an observer. Thus, some type of

- "Design and Science Instrumentation of an Un-Attempts were made to improve the convergence manned Vehicle for Sample Return from Asteroid<br>properties of the algorithm by varying the conver-<br>Eros," Paper presented at Asteroid Conference, Bros," Paper presented at Asteroid Conference, Tucson, Arizona, March 8-10, 1971.
	- 2. Kopal, Zdenék, "The Axial Rotation of Asteroids," cessful. pp. 33-35.
	- Since the algorithm, DUMRRR, did not perform 3. Whittaker, E. T., A Treatise on Analytical Dynam-University Press, New York, 1970, pp. 144-152.
		- 4. Byrd, P. F., and Friedman, M. D., Handbook of Elliptic Integrals for Engineers and Physicists. Conclusions and Recommendations Springer-Verlag, Berlin, 1954, p. 23.
- of points on such a body has been developed. The Asteroid Encounter and Contact Guidance Require-<br>
rotational motion simulated may be general free- ments," Contract NAS8-27664, June 1972, pp. 93-9 ments," Contract NAS8-27664, June 1972, pp. 93-94.

 $\sim$ 

FORTRAN IV and executed on the IBM  $370/155$ . The programs are research tools, not developed produc- served points. tion routines. The steps in the simulation,and the names of the subroutines used,are briefly as TUMRA Determines the eleven constants, PSIH, **follows. follows. THETAH, WW,**  $\mathbf{R}_0$ **,**  $\mathbf{V}_0$ **,**  $\mathbf{x}_1$  **and**  $\mathbf{y}_1$ **.** 

Values of time, T, and the time increment, DT, TILDE Matrix algebra subroutine which forms<br>input to subroutine, MAIN, which calls sub-<br>a skew-symmetric, 3 x 3 matrix from a are input to subroutine, MAIN, which calls sub-<br>
routine, DUMRA, which calls subroutine, STATE, at a skew-symmetric, 3 x 3 matrix from a routine, DUMRA, which calls subroutine, STATE, at  $3 \times 1$  matrix (vector) for computation of a cross-product. times, T1=T, T2=T + DT and T3=T + 2\*DT. STATE receives input from subroutine, DATA, the first time it is called and produces the position vector DOTPRO Matrix algebra subroutine which forms<br>sets, R1 (I,J), R2 (I,J), R3 (I,J), I = 1,3, J = 1, the dot product of two vectors. sets, R1  $(I,J)$ , R2  $(I,J)$ , R3  $(I,J)$ , I = 1,3, J = 1, 3, for times, Tl, T2 and T3, respectively, Here, I is the coordinate index; i.e.,  $I = 1$ ,  $2$  or  $3$  im- DATA Reads in data needed in STATE. plies the x-, y- or z-coordinate, respectively, of a point, P<sub>j</sub>. The integer J is the number of the VISIB Checks data from STATE and prints out a point. The position vector sets are used to de- message if any of the three points being termine the constants of the motion. In both STATE observed is (are) not visible. and DUMRA matrix algebra subroutines are used to perform the necessary calculations. Subroutine DJELF Computes the Jacobian elliptic functions STATE, also calls DJELF and DCEL1 during the simu- snu, cnu and dnu. lation process.

The MAIN subroutine of this program executes the Entries are indicated in the flowchart<br>
IRRR algorithm described in the body of this in Figure A-1. DUMRRR algorithm described in the body of this report. Subroutine, MAIN, accepts a time, T, a time increment, DT, and estimates of the constants of the motion. It calls subroutine, RHOES, which in turn calls STATE and computes a difference MAIN Controls execution and executes the al-<br>matrix DZ (I,1), I = 1,2, formed from the differ- second gorithm, DUMRRR. matrix DZ  $(I,1)$ , I = 1,2, formed from the differences in the actual range, RHO, and range times range-rate, and the estimated values of range, ROE, STATE Same as for DUMRA except for minor<br>and range times range-rate, RORODE, respectively, modifications. and range times range-rate, RORODE, respectively, for the times at which it is called. Subroutine, DERIV, is also called from MAIN for each of the  $R$  RHOES Computes the difference  $\Delta z$  in the actual six times necessary and computes the matrix  $H(I,J)$ , and estimated observations.  $I = 1, 2, \ldots, 11, J = 1, 2$  of partial derivatives of the observations with respect to the constants being DOTPR Same as for DUMRA. determined. Matrix algebra subroutines are called from MAIN, RHOES, STATE and DERIV as needed. The TRPOSE Transposes an input matrix. observations are stacked in an 11 x 1 vector,  $C(1,1)$ , and the partial derivatives are stacked in TILDE See DUMRA above. the 11 x 11 matrix,B(I,J). Increments in the constants of the motion are calculated as an 11 x 1 MATMUL See DUMRA above. vector,  $DX(1,1)$ , and new estimates obtained. The algorithm is repeatedly executed until the norm DATA Reads in actual data. of the differences in the actual and estimated observations is "sufficiently" small. A37IMS Inverts matrix B.

# Subroutine Names and Descriptions<sup>†</sup>  $L = \frac{DJELF}{D}$  See DUMRA above.

# DUMRA

MAIN Controls execution and reads in T and  $DT$ . in Figure  $A-2$ .

- General Program Descriptions STATE Simulates the free-Eulerian Rotational motion and the uniform translational The DUMRA and DUMRRR programs are written in variation, produces observational data<br>TRAN IV and executed on the IBM 370/155. The variance and checks the visibility of the ob-
	-
- DUMRA MATMUL Matrix multiplication subroutine.
	-
	-
	-
	-
	-
- CELI Computes the complete elliptic integral DUMRRR **DUMRRR DUMRRR of the first kind of modulus k.**

- 
- 
- 
- 
- 
- 
- 
- 
- 
- 
- DECL1 See DUMRA above.

Entries are indicated in the flowchart.

 $\tau$ Subroutines are used in both DUMRA and DUMRRR.

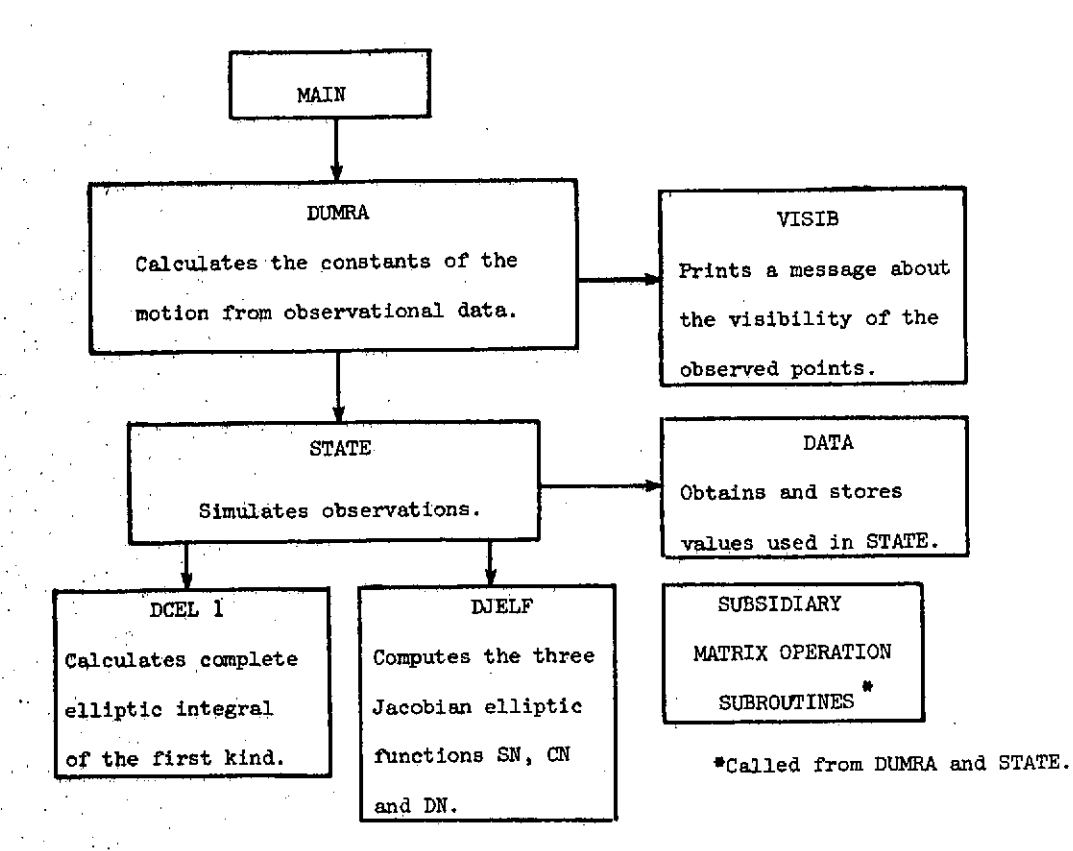

Fig. A-1. Simplified Flowchart for DUMRA

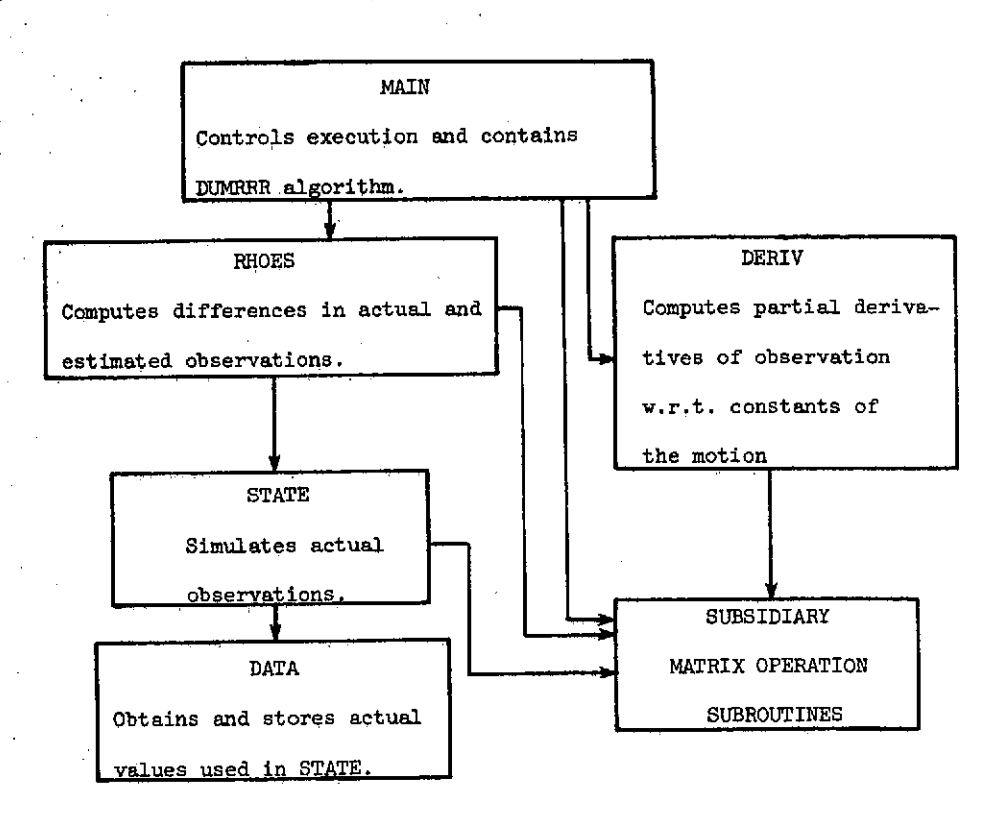

Fig. **A-2.** Simplified Flowchart for DUMRRR

# Variable Names and Definitions No. 11 Month information on Card

The most important variables in regard to INPUT 6 Actual Values of:  $\psi_H$ (cc 1-16),  $\dot{x}$ (cc 17-32), and OUTPUT are defined in the sections which  $\dot{X}$ (cc 33-48),  $\dot{Z}$ (cc 49-64),  $X_0$ (cc 65-80) follow. Other variable names are defined through-<br>out this appendix.

The data which must be provided as input to programs DUMRA and DUMRRR is described below. All  $y_3$  (cc 33-48) field specifications are F16.0 and the card located are indicated by numbers in parentheses following the mathematical symbol for the piece of data.

# DUMRA

- 1 Initial time and time increment:  $t_c$  (ccl-16), At(cc 17-32).
- Constants of the Motion:  $\omega_{\mathbf{x}}$  (cc 1-16),  $\begin{array}{ccc} \omega & (\text{cc} & 17-32) & \omega \\ y & \text{c} & 2 & 0 \\ 0 & 0 & 0 & 0 \end{array}$  **PSIO** = initial value of  $\psi$ .  $\theta_H$ (cc 65-80).
- 3 Constants of the Motion:  $\psi_H$ (cc 1-16)  $X(\text{cc } 49-64)$ ,  $X_{\text{o}}(\text{cc } 65-80)$ . **PSIH** =  $\psi_{\text{H}}$ .
- 4 Constants of the Motion:  $Y$  (cc 1-16),  $XD, YD, ZD \equiv X, Y, Z$ , respectively.  $Z_0$ (cc 17-32).  $X, Y, Z \equiv X_0, Y_0, Z_0$ , respectively. Coordinates of Points:  $x_1$ (cc 49-64), SX, SY, SZ  $\equiv$  x-, y- and z-coordinates, respectively,  $y_1$ (cc 65-80),  $x_2$ (cc 65-80) of the point indicated.
- 5 Coordinates of Points:  $y_2$  (cc 1-16), PHI  $\equiv \phi$ .  $x_3$  (cc 17-32),  $y_3$  (cc 33-48). THETA = 0.
- 6 . Physical Parameters:  $a(cc-1-16)$ ,  $b(cc 17-32)$ , c(cc **33-48).** (Semi-axes of ellipsoid)

- 1 Initial Time and Time Increment:  $TC(BC 1-16)$ ,  $RO \equiv R(t_2)$ , the vector R at time,  $TC + DT$ . The DT(cc 17-32).
- 2 Estimated Values of:  $\psi_H$ (cc 1-16), SR1, SR2, SR3  $\bar{z}$  the components of  $r_1$ ,  $r_2$ , and  $r_3$ ,
- $i$ (cc 33-48),  $i$ (cc 49-64),  $x_1$ (cc 65-80).
- 4 Estimated Value of:  $y_i$  (cc 1-16)
- 5 Actual Values of: w<sub>x</sub> (cc 1-16), w<sub>y</sub> (cc 17-32), The errors, <u>actual-estimated</u>, in the values for one of our original in the values for

Card

- 
- 7 Actual Values of:  $Y_0$ (cc 1-16),  $Z_0$ (cc 17-32), Input Data  $x_1$ (cc 33-48).  $y_1$ (cc 49-64),  $x_2$ (cc 65-80)
	- 8 Actual Values of:  $y_0$ (cc 1-16),  $x_3$ (cc 17-32),
- column in which a particular piece of data must be  $\frac{9}{2}$  Physical Parameters: a(cc 1-16), b(cc 17-32), column in which a particular piece of data must be  $\frac{1}{2}$  Physical Parameters: a(cc 1-16), b(cc 17-32),

# Output Descriptions

The outputs of the programs, DUMRA and DUMRRR, Card<br>
Card are self-explanatory if one refers to following<br>
No. Information on Card definitions of quantities which appear on the No. 10. Information on Card definitions of quantities which appear on the printouts.

# **DUMRA**

- WXO, WYO, WZO  $\equiv$  initial values of the components of angular velocity in the Cxyz system.
- 

THTAH =  $\theta_H$ .

- 
- 
- 
- $WW = |\omega|$
- W  $\equiv$  angular velocity velocity,  $\omega$ . The  $x_{s}$ -,  $y_{s}$  and DUMRRR  $z<sub>s</sub>$ -components of  $\omega$  are listed under W.
- Card<br>No. Information on Card<br>No.  $V = V_0 \text{The components, } \dot{X}, \dot{Y} \text{ and } \dot{Z}, \text{ are listed}$ Information on Card  $V - V_0$  - in Component V.
	- components of R are listed under RO.
- $e_{\text{H}}(\text{cc }17-33), \text{ w(\text{cc }33-48), X}_{\text{o}}(\text{cc }49-64),$  respectively, in a coordinate system rotated with respect to the Cxyz system rotated with respect to the Cxyz system so that  $\psi = 0$  at time,  $TC + DT$ , and 3 Estimated Values of:  $Z_0$ (cc 1-16),  $\dot{x}$ (cc 17-32), translated so that  $z_0 = 0$  are printed  $\dot{y}$ (cc 22 kg),  $\dot{y}$ (cc 60),  $x$  (cc 65 80) underneath these symbols.

w<sub>y</sub> (cc 33-48),  $\psi_o$ (cc 49-64),  $\theta_H$ (cc 65-80) the components of  $E(t_2)$ ,  $\underline{r}_1$ ,  $\underline{r}_2$ ,  $\underline{r}_3$  and  $\underline{V}_o$  computed

using simulated values as true values, are printed also under the headings DRO, DSR **1,** DSR 2, DSR 3, and DVO, respectively. Similar errors in the<br>components of  $\underline{\mathfrak r}_1$ ,  $\underline{\mathfrak r}_2$  and  $\underline{\mathfrak r}_3$  are also given under the headings  $\overline{DRDOT}$  11, DRDOT 2 and DRDOT 3, respectively. It should be noted that when 0.999 D03 is printed this does not indicate a 99,900 percent error, but is an indication that the actual value and the calculated values are both zero.

# DUMRRR

The output of DUMRRR includes the values of the constants of the motion and the other data needed for the simulation of the motion in the same output format as that used in DUMRA. Additional output includes the estimated values of the constants of the motion and the coordinates of  $P_1$ , the times, T, at which data is taken, the vector **C** formed from the actual and estimated observations, the estimated values of the constants PSIH, THETAH,<br>WW (WE on printout), R<sub>o</sub>, V<sub>o</sub> and x<sub>1</sub> and y<sub>1</sub> and the matrix, DX, of changes in the constants.

```
IMPLICIT REAL*8(A-H,O-Z)
   NN=1
    READ(5,1)TC.DT
  1 FORMAT(2F16.0)
    DO 100 1=1,100
    NC=1CALL DUMRA(TC.DT.NC.NN)
    TC=TC+DT
100 CONTINUE
    STOP
    END
```

```
SUBROUTINE DUMRA(T1, DT, NC, NN)
      IMPLICIT REAL*8(A-H,O-Z)
      DIMENSION VS(3,1),ROS(3,1),SRRS(3,3),RDOTS(3,3),DSR(3,3
     .),DV(3,1),DR0(3,1),DRDOT(3,3)
      DIMENSION R1(3,3),SR1(3,1),SR2(3,1),SR3(3,1),RDOT(3,3)
      DIMENSION WI(3),SRI(3,3),RHO(3),RHOD(3),R213,31
      DIMENSION R3(3,3), DR1(3,3), DR2(3,3), RODOT(3,3), W(3,1)
      DIMENSION DELR1(3,1),H(3,3),DELRD1(3,1),DELRD2(3,1)
      DIMENSION ATAP(3,3),ATH(3,3),DELT(3,3),VCV(3,1),V(3,1)
      DIMENSION WT(3,3),RD(3,1),V23,1),RO3,1),SR(3,3)
      DIMENSION SRI1(3,1), SRI2(3,1), SRI3(3,1)
      DIMENSION ATAPT(3,3),A3(3,3),A3T(3,3),SR1T3(3,1)
      DIMENSION A3T1(3,3),A3T3(3,3),DATI(3,3),DDR1(3,1)DIMENSION E(3,3),AT3(3,3),AT1(3,3),XI(3)
      DIMENSION DRI1(3,1),D2R1(3,1)
      DIMENSION SR11(3,1)
      DIMENSION SSR(3,3),VS1(3,1),ROS1(3,1)
      DIMENSION AB(3,1),BC(3,3)
      00 210 1=1,3
      00 209 J=1,3
      R1(I,J)=0.ODO
      R2(I,J)=0.ODO
  209 R3(I,J)=O.ODO
      V2(I,1)=0.000
  210 ViII)=0.ODO
C<br>C
      C OBTAIN DATA
C
      CALL STATE(R1,SR,SRI,RDOT,WI,DPSI,T1,T,NC,IVIS,RHO,RHOD
     ., TTT, PPP, NN, VS1, ROS1, SSR)
      CALL VISIB(IVIS)
      PRINT 947,T
      T2=Ti+DT
      NC=3
      CALL STATE(R2, SR, SRI, RDOT, WI, DPSI, T2, T, NC, IVIS, RHO, RHOD
     ., TTT, PPP, NN, VS1, ROS1, SSR)
      DO 116 1=1,3
      VS(I,1)=VS1(I,1)
      ROS(1,1)=ROS1(1,1)DO 116 J=1,3
      SRRS(I,J)=SSR(I,J)
  116 RDOTS(I,JI=RDOT(I,J)
     PRINT 200,DT,T,T2
  200 FORMAT(/,5X,'DT = ',F12.6,10X,'T = ',F12.6,10X,'T2 = ',
     .F12.6,/)
     CALL VISIB(IVIS)
      PRINT 310,DPSI
      T3=TI+2.0*DT
```

```
CALL STATE(R3, SR, SRI, RDDT, WI, DPSI, T3, T, NC, IVIS, RHO, RHOD
     ., TTT, PPP, NN, VS1, ROS1, SSR)
      CALL VISIBIIVISI
      PRINT 947, T
  947 FORMAT(5X, 'T=', D16.8, /)
  310 FORMAT(10X, 'PSI = ',D20.8,//)
C
      FIND ROOT AT TIME T2
\mathsf C\mathbf cDO 101 I=1,3
      00101 J = 1.3DR1(I, J) = 0.0OR2(1, J) = 0.0101 RDOT(I,J)=0.0
      00 10 J = 1.300 10 I = 1.3DR1(I,J)=(R2(I,J)-R1(I,J))/DT
      DR2(I,J)=(R3(I,J)-R2(I,J))/DT10 RDOT(I,J)={DR1{I,J)+DR2(I,J))/2.000
C
\mathsf{C}FIND W
\mathbf CIF(DT.GT.100.0)GO TO 543
      D0 11 I=1+3DELR1(I,1)=0.000
       DELRDI(I,1)=0.000
       DELRD2(1,1)=0.000
       DELR1(I,1)=R2(I,2)-R2(I,1)
       DELRD1(1,1)=RDOT(1,2)-RDOT(I,1)
       DELRO2(I,1)=RDOT(I,3)-RDOT(I,2)
       DOTP=0.000
       VCV(I,1)=0.00011 x((1)=DELRD2(1,1)
       CALL TILDE(XI,DELT)
       CALL MATMUL(DELT, DELRO1, VCV, 3, 3, 1)
       CALL DOTPRO(DELRD2, DELR1, DOTP)
       00 15 1 = 1.315 WILLIEVCVILLIFTOOTP
       WS=W(1,1)*W(1,1)+W(2,1)*W(2,1)+W(3,1)*W(3,1)
C
\tilde{C}FORM APSI AND ATH
\mathbf{c}543 WW=DSQRT(WS)
       PRINT 544, WW
   544 FORMAT(/,5X,'WW = ',D20.8,/)
       DSI=DSIN(WW*DT)
       DCO=DCOS(WW*DT)
       CIH=W(3,1)/WW
       STH=DSQRT(1.000-CTH*CTH)
       TH=DATAN(STH/CTH)
       DTH=TH*180.0/3.14159
       IF(W(2,1).LT.1.0E-61GO TO 27
       PSIH=DATAN2(W(2,1),W(1,1))
       GO TO 28
    27 PSIH=0.0
    28 PSIHD=PSIH*180.0/3.141592
       CP=DCOS(PSIH)
       SP=DSIN(PSIH)
       0022I=1.30022 J=1.3ATH(I,J)=0.0D0
    22 H(I,J)=0.000ATH(2,2)=1.000ATH(1,1)=CTH
       ATH(1,3) = -STHATH(3,1)=STHATH(3,3)=CTHH(3,3) = 1.000H(1,1)=CPH(1,2)=SPH(2,1)=-SPH(2,2)=CPCALL MATMUL(ATH, H, ATAP, 3, 3, 3)
       001201=1.3
```

```
15
```
 $\epsilon$ 

```
DO 120 J=1,3
      A3(I, J) = 0.0120 ATAPT(I, J)=ATAP(J, I)
C
      FORM A3T1 AND A3T3
\mathbf cD0 30 I=1,3D0 30 J=1,3E(1, J) = 0.000A3T1(I,J)=0.0D0
   30 A3T3(I,J)=0.000
      A3T1(1,1)=DCO
      A3T3(1,1)=DCO
      A3T1(1,2)=0SI
      A3T3(1,2) = - DSI
      A3T1(2,1)=-DSI
      A3T3(2,1)=DSI
      A3T1(2,2)=DCO
      A3T3(2,2)=0C0A3T1(3,3)=1.000
      A3T3(3,3)=1.000
      00311=1,3DDR1(I,1)=0.000
      D2R1(I,1)=0.000
   31 E(I, 1)=1.000
C
\mathbf cFORM ATL AND AT3
C
      CALL MATMUL(ATAPT,A3T1,AT1,3,3,3)
      CALL MATMUL(ATAPT,A3T3,AT3,3,3,3)
C
C
      FORM D
C
      D=2.0D0*DC0-2.0D0
\mathbf cC
      FORM DDR1
\mathbf c00 33 1=1,333 DDR1(I,1)=R3(I,1)-2.0D0*R2(I,1)+R1(I,1)
\mathbf cC
      FIND SR1
\mathbf cCALL MATMUL(ATAP,DDR1,D2R1,3,3,1)
       SR1(3,1)=0.000
       SRL(1,1)=D2RL(1,1)/DSR1(2,1)=D2R1(2,1)/D
C
C
      FIND RO
c.
      CALL MATMUL(ATAPT, SR1, SR11, 3, 3, 1)
      00351=1,335 RO(1,1)=R2(I,1)-SRI1(I,1)C
C
      FIND V
C
       CALL MATMUL(AT1,SR1,SR11,3,3,1)
      00 34 1=1,334 V(I,1)=(-R1(I,1)+R0(I,1)+SR11(I,1))/DT
C
Ċ
      FIND SR2 AND SR3
c
      D0 36 1=1,3SRI2(I,1)=R2(I,2)-RO(I,1)36 SR[3(I,1)=R2(I,3)-R0(I,1)]CALL MATMUL(ATAP, SRI2, SR2, 3, 3, 1)
       CALL MATMUL(ATAP, SR13, SR3, 3, 3, 1)
  150 FORMAT(3(2X,6D20.8,/))
      PRINT 114
  114 FORMAT(12X, 'W', 17X, 'V', 17X, 'RO', 19X, 'SR1', 17X, 'SR2', 17X
     ... 'SR3', /)
      PRINT 150, (W([,1), V([,1), RO([,1), SR1([,1), SR2([,1), SR3(
     -1, 1, 1 = 1, 31D0 121 1=1.3DV(I, 1) = 999.0DROIT, 1)=999.0
```
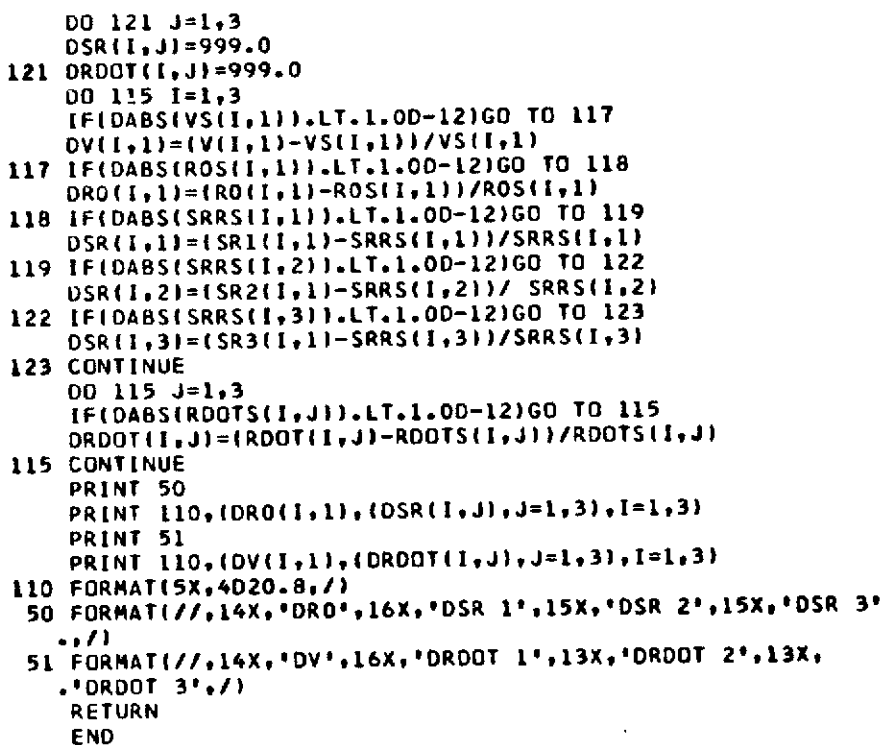

```
SUBROUTINE STATE(RR, SRR, SRRI, RDOT, WI, DPSI, TC, T2, NC, IVIS
  ..RHO, RHOD, DTHETA, DPHI, NN.V, RO, SSRI
   IMPLICIT REAL*8(A-H,O-Z)
   DIMENSION ROOT(3,3), RR(3,3), SRR(3,3), SRRI(3,3), WI(3)
   DIMENSION V(3), CRO(3), APHI(3,3), ATHETA(3,3), APSI(3,3),
  1APSIH(3,3),A0(3,3),A5(3,3),A6(3,3),CR(3),SR(3,1)
   DIMENSION A3T(3,3),R(3,1),RA(3,1),SRP(3,1),SRPI(3,1)
   DIMENSION IV(3), A7(3,3), ATHTAH(3,3), SRI(3,1), WB(3)
   DIMENSION RHO(3), RHOD(3)
   DIMENSION D(3,3),E(3)
    DIMENSION WBT(3,3), WXSRA(3,3), RDD(3,3), RD2(3,3)
   DIMENSION RO(3,1), SSR(3,3)
   DIMENSION SSRA(3,3),A6T(3,3)
   DIMENSION AB(3,11,BC(3,3)
   DIMENSION XI(3), WD(3), WDT(3,3), WDXSRR(3,3), SRRA(3,1)
   EQUIVALENCE(THETAH, THTAH)
    IV(1)=5IV(2)=31V(3)=1K3=0I1=0IFING.NE.1) GO TO 6
   CALL DATAIWXO, WYO, WZO, PSIO, THTAH, PSIH, V, CRO, SRR, SA, SB, S
   .C, NNWY0=.00005
    THETAH=30.0
    PSIH=30.0
    WRITE (6,999) SA, SB, SC
999 FORMAT(7X, 'SA=', F16.8, 7X, 'SB=', F16.8, 7X, 'SC=', F16.8, //)
    SAS = SAA = SASBS = SB*SBSCS=SC*SC
    A = [SBS+SCS]B = [SAS+SCS]C = (SAS + SBS)SIGX = A/CSIGY = B/CDO 920 I=1,3
                              17
```
Ó,

```
920 SRR(3,I)=SC*DSQRT(1.000-SRR(1,I)**2/SAS-SRR(2,I)**2/SBS
    . .
    PRINT 47, WXD, WYO, WZD, PSIO, THTAH, PSIH
 47 FORMAT(7X, "WXO=", E16.8, 6X, "WYO=", E16.8, 6X, "WZO=", E16.8,
   .//,7X, 'PSIG=',E16.8,5X, 'THTAH=',E16.8,4X, 'PSIH=',E16.8,
   (11)PRINT 48+V(1)+V(2)+V(3)+CRO(1)+CRO(2)+CRO(3)
 48 FORMAT(7X, 'XD=', E16.8, 7X, 'YD=', E16.8, 7X, 'ZD=', E16.8, 7/,
   .7X, YX = 1, E16.8, 8X, YY = 1, E16.8, 8X, YZ = 1, E16.8, 0, 11)00 910 1=1,3
910 PRINT 49,1, SRR(1, [), SRR(2, I), SRR(3, I)
 49 FORMAT(7X, 'POINT ', [1, 4X, 'SX=', E16.8, 7X, 'SY=', E16.8, 7X,
   .152 = 1, E16.8, 771PI = 3.14159265PSI0=PSI0*PI/180.0
    THTAH=THTAH*PI/180.0
    PSIH=PSIH*PI/180.0
    WIP = WXO/WZOW2P = WYO/NZOW3P = 1.0000000000PSIP = PSIOSIGZ = 1.00000000TP==5*(SIGX*W1P#*2+SIGY*W2P**2+W3P**2)
    HP=(SIGX**2*W1P**2+SIGY**2*W2P**2+W3P**2)**.5
    SK=(((2.*TP-HP**2)*(SIGY-SIGX))/((HP**2-2.*SIGX*TP)*(1.
   -516Y111**.5CALL DCELIKRES, SK, IER)
    XLAMP=((HP**2-2.*SIGX*TP)*(1.-SIGY)/(SIGX*SIGY))**.5
    Al=(SIGY*(1.-SIGY)/(SIGX*(1.-SIGX)))**.5
    A2=(SIGX*(1,-SIGX)/(SIGY*(1,-SIGY)))**.5
    A3={{SIGX*SIGY}***5*(SIGY-SIGX))/{{1.-SIGX}*(1.-SIGY}}*
   .4.5ROW=((HP**2-2.*SIGX*TP)/(1.-SIGX))**.5
    DELTA={SIGY*{SIGY-SIGX}/(1.-SIGX))*{W2P**2/ROW**2}
    WRITE(6,3)Al,A2,A3,ROW,DELTA
  3 FORMAT(1X,5(2X,012.5))
    IAUP=0.0T = 0.0DTAU=0.0001*RES/XLAMP
    WRITE(6,545)TP, HP, RES, SIGX, SIGY, SIG2
    WRITE(6,546)SK, XLAMP
545 FORMAT(6(3X,D12.5))
546 FORMAT(2(3X, D12, 5), /)
    D0 \quad 5 \quad I = 1.300 \quad 5 \quad J = 1.3ATHETA(I, J) = 0.0000000APSH(I, J) = 0.00000ATHTAH(I, J) = 0.0APSH (1, J) = 0.000005 APHI(I,J) = 0.00000
   ATHTAH(1,1) = DCOS(THTAH)
   ATHTAH(1,3) = -DSIN(THTAH)ATHTAH(2,2) = 1.0000000ATHTAH(3,3) = ATHTAH(1,1)ATHTAH(3,1) = -ATHTAH(1,3)APSH(H,1) = DCOS(PSH)APSIH(1, 2) = OSIN(PSIH)APSIH (2, 2) =APSIH(1, 1)<br>APSIH(2,1) = -APSIH(1,2)
   APSIM(3,3) = 1.00000000CALL MATMULIATHTAH, APSIH, AO, 3, 3, 3)
 6 IFIT.GT.TCIGO TO 901
    IVIS=112 = 0TAUP/WZO
   T =SCK = 1 - SK + 2IF(SK.LT.1.00-05)K3=2
   IF(K3.EQ.2)TAUP=TC*WZO
   IF(K3.EQ.2)T=TCARG=XLAMP*TAUP
   CALL DJELFISN, CN, DN, ARG. SCK)
   WX=!WIP*CN-A1*(W3P/ROW)*W2P*SN*ON}/(1.-DELTA*SN**2)
   WY={WZP*CN*DN+A2*{W3P/ROWJ*WIP*SN)/(1.-DELTA*SN**2)
   WZ=(W3P*DN-A3*W1P*(W2P/ROW)*SN*CN)/(l.-DELTA*SN**2)
   CT=DSQRT(HP*HP-SIGX*SIGX*WX*WX)/HP
```

```
ST=-S IGX*WX/HP
    SP=SIGY*WY/(HP*CT)
    CP=SIGZ*WZ/(HP*CT)
    SPST=SP*ST
    CPST=CP*ST
    PSIP=PSIP+HP*(SIGY-1.)*SP*SP*DTAU
    PSI=PSIP+HP*TAUP
    THETA = DATAN2tST,CT)
    PHI = DATAN2(SP,CP)
    CCT=CT*CP
    SCT=OSQRT( 1.ODO-CCT*CCT)
    CTHETA=DATAN2(SCT,CCT)
    DCTHET=CTHETA*180.ODO/3. 141592
    DPHI=PHI*180.O0000/3. 14159
    DTHETA = THETA*180.O000000/3.14159
    DPSI = PSI*180.000000/3.14159
    DO 222 1 = 1,3
    DO 222 J = 1,3
    APHI(IJ) = 0.000
    ATHETA(I*J) = 0.000
    IF(K3.LT.2)GO TO 222
    CT=1 .000
    ST=0.ODO
    CP=1. 000
    SP=0. 000
222 APSI(I9JJ = 0.000
    APHI(1,1) = 1.0000000
    APHI(2,2) =CP
    APHI(293) = SP
    APHII(3,21 = -SP
    APHI(3,3) = CP
    ATHETA(L,1) = CTATHETA(1,3) = -STATHETA(2,2) = 1.0000000
    ATHETA(3,3) = CTATHETA(3,1) = ST
    APSI(l11 = DCOS(PSI)
    APSI(1,2) = DSIN(PSI)
    APSI(2,1) = - APSI(1,2)APSI(2,2) = APSI(1,1)APSI(3,3) = 1.000
    CALL MATMUL(ATHETA,APSI ,A593,393)
    CALL MATMUL(APHI ,A59A693#3,3)
    CALL MATMUL (A6,AO,A793*3,3)
    DO 33 1 = 1,3
    D0 33 J = 1.333 A3TfltJ) =A7(J,I)
    DO 949 KK=1,3
    D0 950 1=1,3
950 SR(I,1)=SRR(I,KK)
    CALL MATMUL(A3T,SRtSRI .,3,31)
    D0 10 1 =1.3
    CR(1) = V(1)*T + CRO(1)10 R(1,1)=CR( 1)4SRI( 1,1)
    CALL MATMUL (A7*R*RAt3,3,1)
    RHOL=DORT( RI1, 1) *R( 1,1)+R( 2,1) *R(C2,1)+Rt 3,1)*R3, 1))
    RHO(KK)=RHOI
    XLA=RA(191i/RHOI
    XMA=RA(291)/RHOI
    XNA=RA(3, 11/RHOI
    A4=XLA*XLA/SAS+XMA*XMA/SBS+XNA*XNA/SCS
    B4=(A4-XLA*XLA/SAS)*SR(l,1)-XMA*XLA/SBS*SR(2,1)-XNA*XLA
   ./SCS*SR(3,1)
    SRP( 1.1)=2.00000*B4/A4-SR( 1,1)
    SRP(2,1)=(XMA/XLA)*(SRP(1,1)-SR(1,1))+SR(2,1)
    SRP(3,1) = \{XNA/XLA\} * (SRP(1,1) - SR(1,1)) + SR(3,1)CALL MATMUL (A3T, SRP, SRPI, 3, 3, 1)
    RHO2=DSORT((CR(1)+SRPI(1.1L)**2+(CR(2)+SRPII2,lfl**2+IC
   (R(3)+SRPI(3,1))**2)[FIRHO2.LT.RHO1) IVIS=IVIS+IVIKK)
 50 CONTINUE
948 CONTINUE
    DO 949 [J=193
    RRI IJKK)=RC IJ,1)
```

```
949 SRRI(IJ, KK)=SRI(IJ, 1)
    WX = WX*WZO
    WY = WY*WZO
    WZ = WZ*WZO
    WB(I)=WX
    WB(2)=WY
    WB(3)=WZ
    XI(1)=(SCS-SBS)/A
    XI(2)=(SAS-SCS)/B
    XI(3)=(SBS-SAS)/C
    WDIlI=WB(2)*WB(3)*XI(1)
    WD(2)=WB(3)*WBI)*XI(2)
    WD(3)=WB(I)*WB(2)*XI(3)
    00 908 J=1,3
    00 908 1=1,3
908 RDOT(I,J)=V(I)+A3T(I,1)*(-WB(3)*SRR(2,J)+WB(2)*SRR(3,J)
   .)+A3TIlt2*(WBI3)*SRR(tJ-WB(1)*SRR(3,J)I+A3T(I,3)*(-W
   .8(2)*SRR(1,Ji+WB(1)*SRR(2,JI)
    DO 899 J=1,3
899 RHOD(J)=(RR(1,J)*RDOT(1,J)+RRI(2J)*RDOT(2,J)+RR(3,J)*RD
   .OT(3,J))/RHO(J)
    DO 909 1=1,3
909 WI(II=WX*A3T(I,I1+WY*A3T(1,2)+WZ*A3T(I,3)
930 CONTINUE
109 TAUP = TAUP + DTAU
    T=TAUP/WZO
    11=1
    T2=TIFIK3.EQ.2)GO TO 901
110 CONTINUE
    GO TO 6
901 CALL TILDE(WB,WBT)
    IF(T.GT.TCT=(TAUP-DTAU)/WZO
    CALL MATMUL(WBT,SRR,WXSRA,3,3,3,3)
    CALL MATMUL(WBT, WXSRA, RDD, 3, 3, 3)
    CALL DOTPRO(WB, WB, WW)
    IFIK3.EQ.2)GO TO 699
    DO 601 I=1,3
    SSRAIL, LI=SRR(I,1)
601 RO(I.1)=CR(I)+A3T(1,3)*SRRI3,1)
    CALL TILDE(WD, WDT)
    CALL MATMUL(WDT, SRR, WDXSRR, 3, 3, 3)
    00 606 1=1,3
    DO 606 J=1,3
606 RDD(I,J)=RDD(I,Ji+WDXSRR(IJ)
   GO TO 711
699 CONTINUE
   DO 700 I=1,2
700 SSRAII,1)=-ROD(I,1)/WW
    SSRA(3,1)=0.ODO
    RDDI3,2)=RDD(3,2)-ROD(3,1)
    ROD(3,3)=RDD(3,3)-RDDI3,1)
    RDD(3,1)=0.000
    CALL MATMUL(A3T,RDDRD2,3,3,3)
   00 703 I=1,3
703 RO I,1)=RRIl1)+RD2I,1)/WW
711 CONTINUE
   00 702 J=1,3
   00 702 1=1,3
702 A6T(I,J)=A6(JI)
    DO 705 1=1,3
   00 705 J=2,3
705 SSRA(1J)=SRR(IIJ)
    SSRA(3,2)=SRR(3 2)-SRR(3,1)
    SSRA(3,3)=SRR(3,3)-SRR(3,1)CALL MATMUL(A6T, SSRA, SSR, 3, 3, 3)
   PRINT 112, DPHI, DTHETA, OCTHET
112 FORMAT(5X, 'PHI=', D16.8, 5X, 'THETA=', D16.8, 5X, 'DCAPTHETA=
   .t,016.8,/)
911 CONTINUE
   RETURN
   END
```

```
SUBROUTINE DATA(W1, W2, W3, PSIO1, THTAH1, PSIH1, V1, CR1, SRR1
   ...s1,s2,s3,NN)
    IMPLICIT REAL*8(A-H, O-Z)
    DIMENSION CR1(3), V1(3), SRR1(3, 3)
    DIMENSION VP(3), CROP(3), SRRP(3,3)
    IFINN.GT.1)GO TO 10
    READ(5,100)WXOP, WYOP, WZOP, PSIOP, THTAHP, PSIHP, VP(1), VP(2
   .), VP(3), CROP(1), CROP(2), CROP(3), SRRP(1, 1), SRRP(2, 1), SRRP
   .11, 21, SRRP(2,2), SRRP(1,3), SRRP(2,3)
100 FORMAT(5F16.0)
    READ 101, SAP, SBP, SCP
101 FORMAT(3F16.0)
                                                        \bar{z}SRRP(3,1)=0.000
    SRRP(3, 2) = 0.000SRRP(3,3)=0.000NN = NN + 110 CONTINUE
    S1 = SAPS2 = SBP53 =SCPPSIMI=PSIMP
                                     \lambdaPSIOL=PSIOP
    THTAHI=THTAHP
     W1 = WXOPW2 = WYOPW3=WZOP\mathbf{r}0020 J=1.3CRI(J)=CROP(J)V1(J) = VP(J)0020 1=1.3SRA1(I,J)=SRRP(I,J)20 CONTINUE
    RETURN
    END
    SUBROUTINE VISIB(IVIS)
    IFIIVIS.NE.1) GO TO 19
    PRINT<sub>3</sub>
  3 FORMAT(7,6X, 'ALL POINTS VISIBLE', /)
 19 IF(IVIS.LT.6) GO TO 17
    PRINT 6
  6 FORMAT(7,6X, 'POINT NUMBER 1 NOT VISIBLE', /)
    IVIS=IVIS-517 IF(IVIS.LT.4) GO TO 7
    PRINT 8
  8 FORMAT(/,6X, 'POINT NUMBER 2 NOT VISIBLE',/)
    IVIS=IVIS-37 IF(IVIS.LT.2) GO TO 9
    PRINT 18
 18 FORMAT(7,6X,*POINT NUMBER 3 NOT VISIBLE',/)
  9 CONTINUE
    RETURN
```
 $\cdot$ 

```
END
```

```
SUBROUTINE DOTPROID, E, OOT)
IMPLICIT REAL*8(A-H.O-Z)
DIMENSION D(3,1),E(3,1)
DOT=D(1,1)*E(1,1)+D(2,1)*E(2,1)+D(3,1)*E(3,1)
RETURN
END
```

```
SUBROUTINE MATMUL (A,B,C,L,M,N)
   IMPLICIT REAL*8(A-H,0-Z)
   DIMENSION A(L,M),B(M,N),C(L,N)
   DO 15 I=I,L
   DO 15 K=1,N
   TEMP=O.O
   00 14 J=1IM
14 TEMP=TEMP+A(I,J)*B(JtK)
15 C(I,K)=TEMP
   RETURN
  END
```
 $\hat{\mathcal{L}}$ 

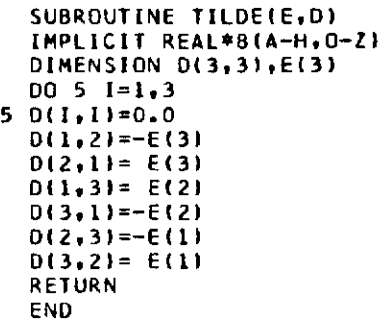

 $\bar{z}$ 

 $\sim$ 

Listings of subroutines DJELF and DCEL 1 appear in the listing of program, DUMRRR.

 $\bar{\mathcal{A}}$ 

 $\mathcal{L}$ 

 $\sim$   $\sim$ 

```
IMPLICIT REAL*B(A-H.O-Z)
    DIMENSION BA(11,11), B(11,11), H(2,11), R1(3,1), DZ(2,1), RO
   (3,1), VO(3,1), CR(3,1), DX(11,1), WEIGHT(11,11), PRO(11,1),
   (A(3,3),C(11,1),AT(3,3))NN = 1NN = 0READIS, LITC.OT
  1 FORMAT(2F16.0)
    CHECK=1.0DO
    T = TCNC = 1ROEST=1.0D05
    WST = 1.00 - 04READ(5,13)PSIH, THETAH, WE, RO(1,1), RO(2,1)
    READ(5,13)R0(3,1),V0(1,1),V0(2,1),V0(3,1),R1(1,1)
    READ(5,13)R1(2,1)
 13 FORMAT(5F16.0)
    R1(3,1)=0.0D0
    PRINT 937, PSIH, THETAH, WE, RO(1,1), RO(2,1), RO(3,1), VO(1,1
   .1,00(2,11,00(3,1),R1(1,1),R1(2,1),R1(3,1))937 FORMAT(5X, 'PSIH=', D16.8, 5X, 'THETAH=', D16.8, 5X, 'WE=', D16
   ...8, /, 5X, 'X0 = ', 016.8, 5X, 'Y0 = ', 016.8, 5X, 'Z0 = ', 016.8, /, 5X,.*X0D=*.016.8.5X.*Y0D=*.D16.8.5X.*Z0D=*.D16.8./,5X.*X1=*
   ., D16.8, 5X, 'Y1=', D16.8, 5X, 'Z1=', D16.8, // }
  2 CONTINUE
    NM = NM + 1INM=NM/10
    PSIH=PSIH*3.141592/180.0
    THETAH=THETAH*3.141592/180.0
    DO 30 K=1.6
    PSI=WE*T
    PRINT 947, T
947 FORMAT(5X, 'T=', D16.8,/)
948 CONTINUE
    CALL RHOESIDZ, T, NC, PSIH, THETAH, WE, RO, VO, R1, CR, A, PSI, ROE
   .,RURODE,NN,NM,INM)
    DZ(1,1)=DZ(1,1)/ROEST
    DZ(2,1)=DZ(2,1)/ROEST/ROEST/WST
    CALL TRPOSE(A, AT, 3, 3)
    TND=T#WST
    00381=1.3RO(1,1)=RO(1,1)/ROEST
    VOLI, 1)=VOLI, 1)/ROEST/WST
 38 RI(1,1)=RI(1,1)/ROEST
    ROE=ROE/ROEST
    WE=WEZWST
    CALL DERIV(H,RO,VO,RI,WE,PSIH,THETAH,ROE,PSI,TND,AT,A)
    IFIK.EQ.61GO TO 33
    00311=1.2D0 31 J = L, 11
    B(2*K-2+1, J) = H(1, J)31 C(2*K-2+1,1)=DZ(1,1)T = T + D T00391=1,3RO(1.1)=RO(I.1)*ROEST
    VOLT.1)=VOLT.1)*ROEST*WST
 39 RI([,1)=RI(I,1)*ROEST
    WE=WE*WST
 30 CONTINUE
 33 CONTINUE
    0032 J=1.1132.611, J1=H(1,J)C(11,1)=DZ(1,1)PRINT 919
919 FORMAT(10X,'C MATRIX',/)
    PRINT 51, (C(1,1), I=1, 11)
```
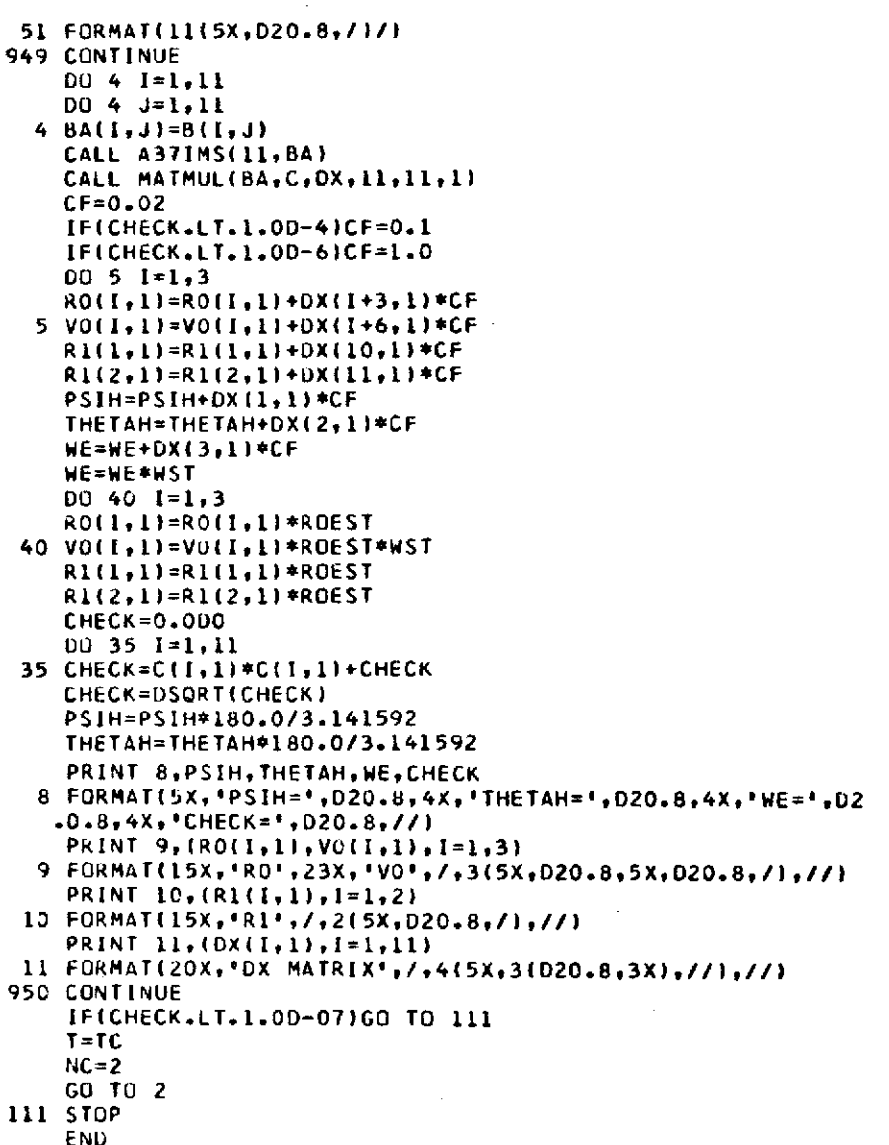

 $\sim$ 

 $\bar{z}$ 

 $\bar{z}$  $\lambda$   $\mathcal{A}$ 

 $\sim$ 

 $\hat{\mathcal{A}}$  $\sim$   $\sim$ 

 $\bar{\alpha}$ 

 $\bar{z}$ 

 $\sigma_{\rm{eff}}=1$ 

```
SUBROUTINE DERIVIH, RO, VO, R1, WE, PSIH, THETAH, ROE, PSI, T, AT
 \leftrightarrow A \}IMPLICIT REAL*8(A-H.O-Z)
  DIMENSION A(3,3), AT(3,3), H(2,11), RO(3,1), VO(3,1)
  DIMENSION R1(3,1), D1(3,1), D2(3,1), D3(3,1), D4(1,3)
 DIMENSION 05(1,3),06(1,3),C(3,1),R1T(1,3),R0T(1,3)
  DIMENSION R13,11,631(3,1),VOT(1,3)
  DIMENSION DIO(3,3), WET(3,3), G11(1,1)
  AA=R1(1,1) *DCOS(PSI)-R1(2,1) *DSIN(PSI)
 BB=Ri(1,1)*DSIN(PSI)+R1(2,1)*DCOS(PSI)
 00 \t 6 \t 1=1.3R(1,1)=R0(I,1)+V0(I,1)*TD1(I,1)=0.0D2(I,1)=0.06.03(1,1)=0.001(1,1)=1.002(2,1)=1.0D313, L1=1.0CALL TRPOSE(RI,RIT,3,1)
 CALL TRPOSE(R,ROT,3,1)<br>CALL TRPOSE(VO,VOT,3,1)
 C(1,1)=-AA*DCOS(THETAH)*DSIN(PSIH)-BB*DCOS(PSIH)
```
**C(291)=AA\*DCOS(THETAH)\*DCOSIPSIH)-BB\*OSIN(PSIH) C(391)=O.O** CALL MATMUL(ROT.C.Gll.1.3.1) H(1,1)=Gll(1,1)/ROE **C(L,11=-AA\*DC:OS(PSIH)\*DSIN(THETAH) C(291)=-AA\*DSIN(PSIH)\*DSIN(THETAH) C(391)=-AA\*DCOS(THETAH)** CALL MATMUL(ROT.C.GI1,1,3,1) H(1,2)=Gll(ltl)/ROE **C(Lol)=-BB\*DCOS(PSIH)\*DCOS(THETAH)-AA\*DSIN(PSIH) C(ZI)=-BB\*DSIN(PSIH)\*UCOS(THETAH)+AA\*DCOSIPSIH) C(39L)=-BB\*DSIN(THETAH)** CALL MATMULIROT, C, G11, 1, 3, 1) H(193)=Gll(1,1)\*T/ROE **CALL MATMUL(AtDl#G31,3,391)** CALL MATMULIRIT, **G31, G11, 1, 3, 11** H(194) (R(1v1)+GII(ILJ)/ROE **CALL MATMUL(AD2,G31,3,3,I) CALL MATMUL(RlTG31,Gll,1,3,1)** H(1,5)=(R(2,1)+Gll(l,1))/ROE **CALL** MATMUL(AtD3,G3193,3,1) CALL MATMUL(RIT, G31, G11, 1, 3, 1) H(196)=(R(391)+Gll(ltl))/ROE  $H(1,7)=T*H(1,4)$ **H(1#8)=T\*H(lt5) H(199)=T\*H(196) CALL MATMUL(AtDl9G31,3,3,1) CALL MATMUL(ROTtG31,Glltl,3,1)** H(1910)=(Gll(ltl)+RI(1,1))/ROE **CALL MATMUL(AD2,G31,3,391) CALL MATMUL(ROTqG31,GII,1v3#1)** H(1,11)=(G11(1,1)+R1(2,1))/ROE C(iol)=-AA\*DCOS(THETAH)\*DSIN(PSIH)-BB\*DCOS(PSIH) **C(291)=AA\*DCOS(THETAH)\*DCOS(PSIH)-BB\*DSINIPSIH) C(3,1)=O.O CALL MATMUL(VOToCoGI191,391)**  $H(2,1)=G[1(1,1)]$ **C(1,11=BB\*DSIN(PSIH)\*DCOS(THETAH)-AA\*DCOS(PSIHI C(Ztl)=-BB\*DCOS(PSIH)\*DCOS(THETAH)-AA\*DSIN(PSIH) C(391)=O.O** CALL MATMUL(ROT, C, GI1, 1, 3, 1) H(2,1)=H(2,1)+WE\*Gll(l,1) **C(Ltll=-AA\*DCOS(PSIH)\*DSIN(THETAH) C(Zgl)=-AA\*DSIN(PSIH)\*DSIN(THETAH) C(391)=-AA\*DCOS(THETAH)** CALL MATMUL(VOT, C, G11, 1, 3, 1) **H(292)=Gll(1,1)** CD=DCOS(PSI)\*WE\*Rl(2,1)+DSINIPSI)\*WE\*Rl(lol) **C(LI)=DCOS(PSIH)\*DSIN(THETAH)\*CD C(291)=DSIN(PSIH)\*DSI.%4(THETAH)\*CD C(391)=DCOS(THETAH)\*CD** CALL MATMUL(ROT, C, G11, 1, 3, 1) H(2,2)=H(2,2)+Gll(l,1)<br>C(1,1)=-Rl(2,1)  $C(2,1)=R1(1,1)$ **C(311)=O.O** CALL MATMUL(AT, C, G31, 3, 3, 1) CALL MATMUL(ROT, G31, G11, 1, 3, 1)  $H(2,3)=G11(1,1)$ **C(LI)=-BB\*DCOS(PSIH)\*DCOS(THETAH)-AA\*DSIN(PSIH) C(Ztl)=-Bb\*DSIN(PSIH)\*DCUS(THETAH)+AA\*DCOS(PSIH) C(3,1)=-fi8\*DSIN(THETAH)** CALL **MATMULIVOToCGll,193,I)**  $H(2,3)=H(2,3)+T*G11(1,1)$ **C(Ltl)=-AA\*DCOS(PSIH)\*DCOS(THETAH)+BB\*DSIN(PSIH)** C(2tl)=-AA\*DSIN(PSIH)\*DCOS(THETAH)-BB\*DCOS(PSIH) **L13,1)=-AA\*DSIN(THETAH)** CALL MATMUL(ROT<sub>r</sub>C,G11,1,3,1) H1293)=H(2,3)+Gllfltl)\*T\*WE CALL TRPOSE(D1, D4, 3, 1) **CALL TRPUSE(D2tD5,391)** CALL TRPOSE(D3, D6, 3, 1) **DO** 12 **1=1#3 DO** 12 **J=1\*3**

```
12 WETLE, J) =0.0
   WET(L, 2) = -WEWET(2,1)=WECALL MATMUL(WET, R1, G31, 3, 3, 1)
   CALL MATMUL(AT, G31, G31, 3, 3, 1)
   CALL MATMUL(D4, G31, G11, 1, 3, 1)
   H(2,4)=V0(1,1)+G11(1,1)CALL MATMUL(D5, G31, G11, 1, 3, 1)
   H(2,5)=VO(2,1)+Gll(1,1)
   CALL MATMUL(D6, G31, G11, 1, 3, 1)
   H(2,6)=V0(3,1)+G11(1,1)CALL MATMULIAT.R1,G31,3,3,1)
   CALL MATMUL(D4, G31, G11, 1, 3, 1)
   H(2,7) = ROT(1,1) + G11(1,1)CALL MATMUL(D5,G31,G11,1,3,1)
   H(2,8) = R0T(1,2)+G1I(1,1)CALL MATMUL(D6,G31,G11,1,3,1)
   H(2, 9) = R0T(1, 3) + G1I(1, 1)CALL MATMULINET, D1, G31, 3, 3, 11
   CALL MATMULIAT, G31, G31, 3, 3, 11
   CALL MATMULIROT, G31, G11, 1, 3, 1)
   H(2,10)=G11(1,1)CALL MATMUL(AT, D1, G31, 3, 3, 1)
   CALL MATMUL(VOT, G31, G11, 1, 3, 1)
   H(2,10)=H(2,10)+G11(1,1)CALL MATMUL(WET, D2, G31, 3, 3, 1)
   CALL MATMULIAT, G31, G31, 3, 3, 11
   CALL MATMULIROT, G31, G11, 1:3, 1)
   H(2,11)=G11(1,1)CALL MATMULIAT, D2, G31, 3, 3, 1)
   CALL MATMUL(VOT, G31, GI1, 1, 3, 1)
   H(2,11)=H(2,11)+G(11(1,1))RETURN
   END
   SUBROUTINE RHOES(DZ, T, NC, PSIH, THETAH, WE, RO, VO, RI, CR, A, P
  .SI, ROE, RORODE, NN, NM, INM)
   IMPLICIT REAL*8(A-H, O-Z)
   DIMENSION RR(3,3), SRR(3,3), SRRI(3,3), RDOT(3,3), WI(3),
  .RHO(3),RHOD(3),RO(3,1),R1(3,1),CR(3,1),VO(3,1),
  WET(3,3), A(3,3), AT(3,3), G31(3,1)DINENSION DZ(2,1),G32(3,1),V1I(3,1)
   DIMENSION R(3,1), V(3,1)
   CALL STATE(RR, SRR, SRRI, RDOT, WI, DPSI, T, T2, NC, IVIS, RHO, RH
  .00, DTHETA, DPHI, DDD, FFF, NN, NM, INM)
   NC = 200 12 1 = 1, 3631(1,1)=0.012 CR(1,1)=RO(I,1)+VO(I,1)*T
   A(1,1)=DCOS(PSI)*DCOS(THETAH)*DCOS(PSIH)-DSIN(PSI)*DSIN
   .(PSTH)A(1,2)=DCOS(PSI)*DCOS(THETAH)*DSIN(PSIH)+DSIN(PSI)*DCOS
  (PSIH)A(1,3) =- DCOS(PSI) *DSIN(THETAH)
    A(2,1)=-DSIN(PSI)*DCOS(THETAH)*DCOS(PSIH)-DCOS(PSI)*DSIN
   (PSIH)A(2,2)=-DSIN(PSI)*DCOS(THETAH)*DSIN(PSIH)*DCOS(PSI)*DCOS
   (PSIH)A(2,3)=DSIN(PSI)*DSIN(THETAH)
    A(3,1)=DSIN(THETAH)*DCOS(PSIH)
    A(3,2)=DSIN(THETAH)*DSIN(PSIH)
    A(3,3)=DCOS(THETAH)
    CALL TRPOSE(A,AT,3,3)
    CALL MATMUL(AT, R1, G31, 3, 3, 1)
    D0 17 I=1,317 R(I,1)=CR(I,1)+G3I(I,1)CALL ODTPROCR, R, ROES)
    ROE=DSQRT(ROES)
    DQ 15 1=1.3
```

```
DQ 15 J=1,3
   G32(1,1)=0.000
   V11(1,1)=0.00015 \text{ WET}(1,3) = 0.000WET(1,2)=-WEWET(2,1)=WE
   CALL MATMULIWET, R1, G32, 3, 3, 1)
   CALL MATMUL(AT, G32, V1I, 3, 3, 1)
   00 18 1=1,318 V(I,1)=V0(I,1)+V1I(I,1)CALL DOTPRO(R,V,RORODE)
   DZ(1,1)=RHO(1)-ROEDZ(2,1)=RHOD(1)*RHO(1)-RORODE
   RHODE=RORODE/ROE
   RETURN
   END
```
 $\mathsf{C}$  $\frac{c}{c}$  $\mathbf c$  $\mathbf c$ C  $\tilde{c}$  $\mathsf c$  $\mathbf C$  $\mathbf c$ 

 $\ddot{\mathbf{c}}$ 

 $\mathbf c$ 

```
SUBROUTINE DCELITRES, AK, IER)
  SUBROUTINE DCEL1
  PURPOSE
     CALCULATE COMPLETE ELLIPTIC INTEGRALS
  OF THE FIRST KIND
  DESCRIPTION OF PARAMETERS
       -RESULT VALUE IN DOUBLE PRECISION
  RES
        -MODULLUS (INPUT) IN DOUBLE PRECISION
    AK
    IER -RESULTANT ERROR CODE WHERE
          IER=0 NO ERROR
          IER=1 AK NOT IN RANGE -1 TO +1
  DOUBLE PRECISION RES, AK, GEO, ARI, AARI
  LER = 0ARI = 2.00GE0=(0.5D0-AKI+0.5D0
  GE0=GE0+GE0*AK
 RES=0.500
  IF(GEO)1,2,4
l IER=12 RES=1.075
 RETURN
3 GEO=GEO*AARI
4 GEO=USQRT(GEO)
 GE0=GE0+GE0
  AARI=ARI
  ARI=ARI+GEO
 RES=RES+RES
  IF(GEO/AARI-0.999999995D0)3,5,5
5 RES=RES/ARI*6.2831853071795865D0
 RETURN
 END.
               \alphaSUBROUTINE DJELFISN.CN.DN.X.SCK)
```

```
DIMENSION ARI(12), GEO(12)
C
       SUBRUUTINE DJELF
\mathsf{C}\mathsf{C}PURPOSE
          COMPUTES THE THREE JACOBIAN ELLIPTIC FUNCTIONS
\mathsf C\mathsf CSN, CN, DN.\mathsf CDESCRIPTION OF PARAMETERS
C
                - RESULT VALUE SN(X) IN DOUBLE PRECISION
          SN
                 - RESULT VALUE CN(X) IN DOUBLE PRECISION
          CN
                 - RESULT VALUE DN(X) IN DOUBLE PRECISION
          DN
                 - DOUBLE PRECISION ARGUMENT OF JACOBIAN
\mathsf{C}\mathbf{x}
```

```
C ELLIPTIC FUNCTIONS
C SCK - SQUARE OF COMPLEMENTARY MODULUS IN DOUBLE
C PRECISION
         EVALUATION
C CALCULATION IS DONE USING THE PROCESS OF
C THE ARITHMETIC GEOMETRIC MEAN TOGETHER WITH GAUSS
C DESCENDING TRANSFORMATION BEFORE INVERSION OF THE
      C INTEGRAL TAKES PLACE.
C
      DOUBLE PRECISION SN, CN, DN, X, SCK, ARI, GEO, CM, Y, A, B, C, D
c<br>c
         C TEST MODULUS
C
      CM=SCK
      Y=X
      IH(SCK)31,4
    1 D=DEXP(X)
      A=L.DO/D
      B=A+D
      CN=2.DO/B
      UN=CN
      A=(D-A)/2.DO
      SN=A*CN
C DEGENERATE CASE SCK=O GIVES RESULTS
C CN X = DN X = 1/COSH X
             SN X = TANH X2 RETURN
C
         JACOBIS MODULUS TRANSFORMATION
C
    3 D=1.DO-SCK
      CM=-SCK/D
      D=DSQRT(D)
      Y=D*X
    4 A=1.DO
      DN=1.DO
      DO 6 1=1,12
      L = IARI(I)=A
      CM=DSQRT(CM)
      GEO(l)-CM
      C=(A+CM)*5.DO
      IF(DABS(A-CM)-1.O-9*A)7,7,5
    5 CM=A*CM
    6 A=C
\frac{\mathsf{c}}{\mathsf{c}}START BACKWARD RECURSION
L
    7 Y=C*Y
      SN=DSIN(Y)
      CN=DCOS(Y)
      IF(SN)8,13,8
    8 A=CN/SN
      C=A*C
      DO 9 I=1,L
      K=L-1+1B=ARI(K)
      A=C*A
      C=DN*C
      DN=(GEO(K)+A)/(B+A)
    9 A=C/b
      A=1.00/OSQRT(C*C+1.DO)
      IF(SN)13,1111
   10 SN=-A
      GO TO 12
   11 SN=A
   12 CN=C*SN
   13 IF(SCK)14,2,2
   14 A=DN
      DN=CN
      CN=A
```
 $SN = SN / D$ **RETURN FND** 

 $\frac{1}{2}$  ,  $\frac{1}{2}$  ,

 $\mathbf{r}^{\top}$ 

```
SUBROUTINE A37IMS(N,A)
    IMPLICIT REAL*81A-H, O-Z)
250 FURMAT(1HO,2OHMATRIX A IS SINGULAR)
    DIMENSION A(11,11),8(11),C(11),IXIMAX(11),JXJMAX(11)
    DIMENSION ICHK(11), JCHK(11), D(11,11)
    ISING=0
    MC = NDO 132 J=1,N
    ICHK(J)=0132 JCHK (J) = 0
145 DO 420 IXA=1,N
    AMAX=0.0000
    DO 160 I=1,N
    IFIICHK(I))146,146,160
146 DO 158 J=1, N
    IFIJCHK(J))147,147,158
147 IF(AMAX-DABS(A(I,J))1150,158,158
150 AMAX=DABS(AfI,J))
    IMAX = IJMAX=J
158 CONTINUE
160 CONTINUE
    ICHK(IMAX)=1JCHK(JMAX) =1
    [XIMAX(IXA)=IMAX
    XAML=(AX])XAMLXL
    IF(AMAX-1.0E-30)240,290,290
240 WRITE(6,250)
    ISING=1STOP
290 DUM=A(IMAX,JMAX)
    DO 310 J=1,N
    IF(JCHK(J)1304,304,310
304 ALIMAX, J)=ALIMAX, J)/DUM
310 CONTINUE
    00 380 I=1,N
    JF(1-IMAX)320,380,320
320 00 340 J=1,N
    IF(JCHK(J))330,330,340
330 A(I, J)=A(I, J)-A(I, JMAX)=A(IMAX, J)340 CONTINUE
380 CONTINUE
420 CONTINUE
    00 430 J=1,N
    JT=JXJMAX(J)
    DO 430 l = 1 N430 DII, JI=A(I, JT)
    DO 440 I=1,N
    DD 440 J=1.N
440 A(I, J) = 0.0D0 450 I = 1. N450 A(1,1)=1.000 560 IXA=1,N<br>00 452 I=1,N
452 B(I)=D(I,IXA)
    IMAX=IXIMAX(IXA)
    (AXIIXAMEXE=XAME
    DO 460 J=1,N
460 A(IMAX, J)=A(IMAX, J)/B(IMAX)
    DO 558 I=1,N
    IF(1-IMAX)470,558,470
470 DO 480 J=1,N
480 All, J)=All, J)-B(I)*A(IMAX, J)
558 CONTINUE
560 CUNTINUE
```
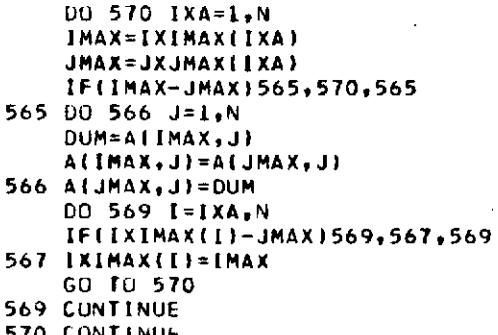

**570** CONTINUE RETURN **END**

 $\sim$   $\sim$ 

 $\sim$ 

SUBROUTINE **TRPOSE(A,R,N,M)** IMPLICIT REAL\*8(A-HO-ZL DIMENSION A(I),R(1) IR=O **DO 13 I=lN**  $I J = I - N$ **00 1) J=1,M** IJ=IJ+N **IR=IRIl 10** R(IR)=A(IJ) RETURN **END**

 $\bar{\bar{z}}$ 

Listings of subroutines STATE, DOTPRO, TILDE, MATMUL and DATA appear in the listing of program DUMRA.

 $\sim$   $\sim$ 

 $\bullet$ 

 $\bar{z}$ 

 $\alpha$  ,  $\alpha$  ,  $\beta$  ,  $\alpha$